# *ipsogen*® BCR-ABL1 Mbcr Kit Handbuch

### Version 1

#### **IVD**

Quantitatives In-vitro-Diagnostikum

Zum Gebrauch mit Rotor-Gene® Q, ABI PRISM®, LightCycler® oder SmartCycler® Thermocyclern

 $\vee$  24

# $\epsilon$

**REF** 

670123

QIAGEN GmbH, QIAGEN-Straße 1, 40724 Hilden, DEUTSCHLAND

R2 MAT 1072507DE

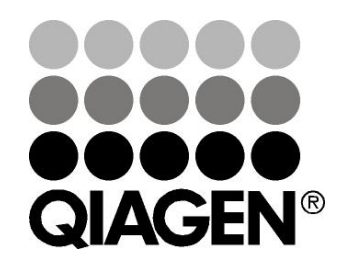

# Sample & Assay Technologies

## QIAGEN Sample and Assay Technologies

QIAGEN ist der führende Anbieter von innovativen Probenvorbereitungs- und Testtechnologien, die die Isolierung und die Analyse von Nukleinsäuren und Proteinen in jedem biologischen Probenmaterial ermöglicht. Unsere fortschrittlichen, qualitativ hochwertigen Produkte und Dienstleistungen stellen den Erfolg von der Probe bis zum Ergebnis sicher.

#### QIAGEN setzt Standards in:

- **der Reinigung von DNA, RNA und Proteinen,**
- **Nukleinsäure- und Protein-Assays,**
- microRNA-Forschung und RNAi sowie
- **der Automatisierung von Probenvorbereitungs- und Testtechnologien.**

Unsere Mission ist es, Ihnen herausragende Erfolge und bahnbrechend neue Erkenntnisse bei Ihrer Forschung zu ermöglichen. Weitere Informationen finden Sie auf der Website www.qiagen.com.

## Inhaltsverzeichnis

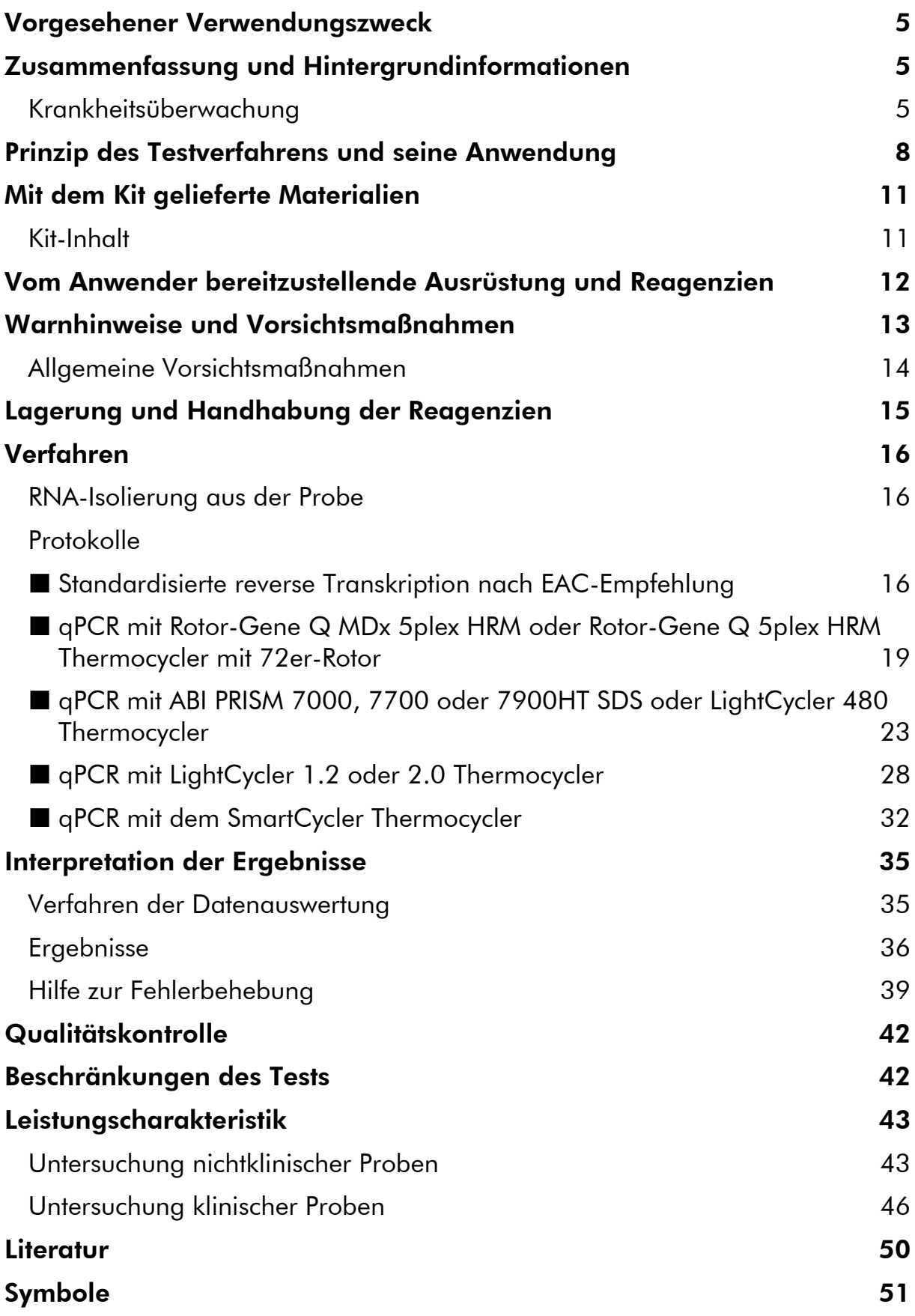

[Kontaktinformationen](#page-50-1) 51 [Bestellinformationen](#page-52-0) 53

## <span id="page-4-0"></span>Vorgesehener Verwendungszweck

Der *ipsogen* BCR-ABL1 Mbcr Kit ist für die Quantifizierung des Transkripts BCR-ABL p210 b2a2 oder b3a2 in Knochenmarks- oder Blutproben von Patienten mit akuter lymphoblastischer Leukämie (ALL) oder chronischer myeloischer Leukämie (CML), bei denen zuvor das BCR-ABL-Mbcr-Fusionsgen (FG-Ereignis) diagnostiziert wurde, vorgesehen. Mit diesem Test soll der Grad des molekularen Ansprechens evaluiert werden; die Ergebnisse können für die Verlaufsbeobachtung der minimalen Resterkrankung (MRD = *minimal residual disease*) verwendet werden.

## <span id="page-4-1"></span>Zusammenfassung und Hintergrundinformationen

Die CML gehört zur Gruppe der myeloproliferativen Neoplasien und ist in > 90 % der Fälle durch das Vorhandensein des Philadelphia-Chromosoms (Ph-Chromosom; Ph-CHRS) charakterisiert.

Dieses Chromosom ist das Resultat einer reziproken Translokation, t(9;22), zwischen den langen Armen der Chromosomen 9 und 22. An dieser Translokation sind der Abschnitt BCR (= Breakpoint Cluster Region) des Chromosoms 22 und das c-ABL-Onkogen des Chromosoms 9 beteiligt. Das entsprechende Fusionsgen, BCR-ABL, wird in eine 8,5 kb große mRNA transkribiert, wobei vor allem zwei Fusionsvarianten vorkommen: b2a2 (40 % der Fälle) und b3a2 (55 % der Fälle). Diese mRNA kodiert für ein chimäres Protein, p210, das eine erhöhte Tyrosinkinase-Aktivität aufweist. Zwei weitere Transkripte, b2a3 und b3a3, kommen bei weniger als 5 % der Fälle vor. Ein Ph-Chromosom lässt sich auch bei 35 % der erwachsenen ALL-Patienten nachweisen.

Die jährliche Inzidenz von CML liegt bei 1–2 Neuerkrankungen pro 100.000, und CML macht etwa 20 % aller Leukämien bei Erwachsenen aus. Klinisch ist sie charakterisiert durch einen Überschuss an myeloischen Zellen, die sich hinsichtlich ihrer Differenzierung und Funktion normal verhalten. Bei 90–95 % aller CML-Patienten erfolgt die Diagnosestellung in der chronischen oder stabilen Phase der Krankheit. Im weiteren Krankheitsverlauf kommt es bei den Patienten im Durchschnitt nach 4 bis 6 Jahren zum Übergang in die Akzelerationsphase und schließlich zur sogenannten Blastenkrise und zur akuten Leukämie, die in aller Regel zum Tod führt. Mit der Einführung von Imatinib und, vor Kurzem, den Tyrosinkinase-Inhibitoren (TKIs) der zweiten Generation hat sich der natürliche Verlauf dieser Erkrankung dramatisch verändert: Die meisten Patienten bleiben nun in Remission und erhalten eine langfristige Versorgung inklusive Überwachung der Krankheit.

### <span id="page-4-2"></span>Krankheitsüberwachung

Bis heute ist es das Ziel der CML-Therapie, eine Überlebensrate von 100 % mit Ph-Chromosom-negativem Befund zu erreichen. Das Krankheitsmonitoring ist

daher ein essenziell wichtiges Instrument, um das Ansprechen auf die Therapie zu bewerten und bei jedem Patienten möglichst frühzeitig ein Rezidiv festzustellen. Unter einer TKI-Therapie kommt es bei Patienten meist von einer hämatologischen zu einer zytogenetischen Remission, und seltener zu einer molekularen Remission – und entsprechend dazu zu einer Abnahme der Zahl der leukämischen Zellen und der BCR-ABL-Transkripte, wie in der folgenden Abbildung 1 dargestellt.

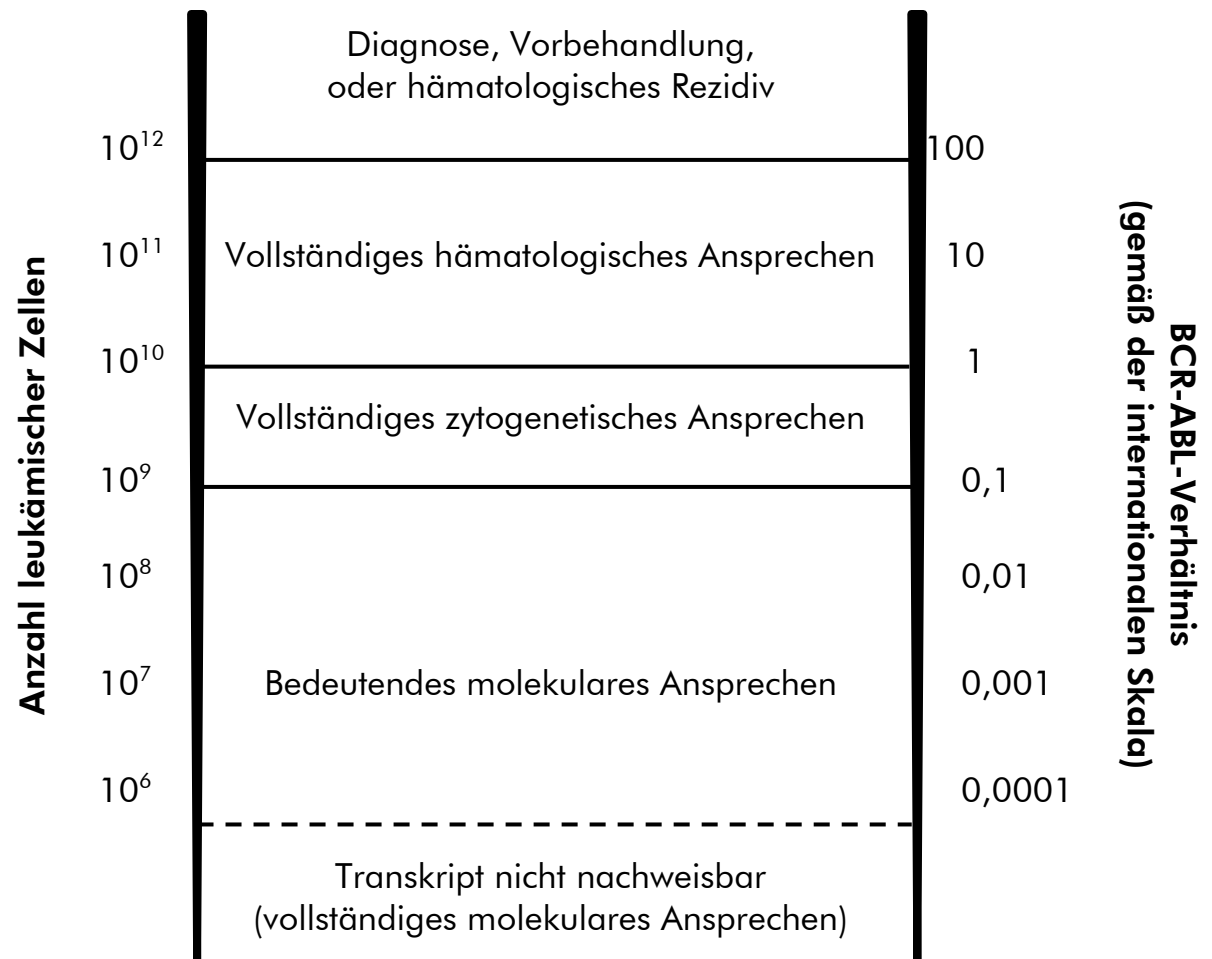

#### Abbildung 1. In Anlehnung an Referenz 1.

Die Standardmethode zur Bestimmung der Tumorlast bei CML-Patienten besteht in der konventionellen zytogenetischen Analyse (G-Bänderung) von Metaphase-Chromosomen aus dem Knochenmark. Das zytogenetische Ansprechen wird anhand von mindestens 20 Knochenmark-Metaphasepräparaten beurteilt. Der Grad des zytogenetischen Ansprechens wird anhand des Prozentsatzes an Ph-Chromosom-positiven Metaphasepräparaten ermittelt (siehe Tabelle 1 in Referenz 2). Jedoch hängt diese Bestimmung von laborinternen Leistungsparametern ab; außerdem hat diese Methode eine geringe Sensitivität – sie liegt bei 5 %, wenn 20 Metaphasepräparate analysiert werden.

Die quantitative Real-Time-Polymerase-Kettenreaktion (kurz qPCR), bei der die BCR-ABL-Mbcr-mRNA in Proben des peripheren Bluts der Patienten quantitativ bestimmt wird, ist nun eine der Methoden, die im Rahmen des Krankheitsmonitorings bei der Behandlung der CML eingesetzt wird. Sie ist weniger invasiv als die konventionelle Zytogenetik mit Knochenmark-Metaphasepräparaten und dabei wesentlich empfindlicher.

Vor Kurzem wurden auch die Empfehlungen für die CML-Krankheitsüberwachung aktualisiert, um neuere Befunde aus klinischen Studien sowie verbesserte Zielsetzungen und Instrumente der Krankheitsüberwachung zu berücksichtigen. Die jüngsten Empfehlungen zur Definition des Ansprechens und der Überwachung der unter Imatinib stehenden Patienten stammen von den Experten des Europäischen Leukämie-Netzwerks (ELN; siehe Ref. 2).

Unter technischen Gesichtspunkten wurden dabei von den internationalen Experten Anstrengungen unternommen, die BCR-ABL-Mbcr-Testung und -Befundung zu harmonisieren (3–5). Darüber hinaus wurde kürzlich unter der Schirmherrschaft der WHO ein Referenzpanel validiert, das eine einfache Standardisierung der BCR-ABL-Quantifizierung ermöglicht (6).

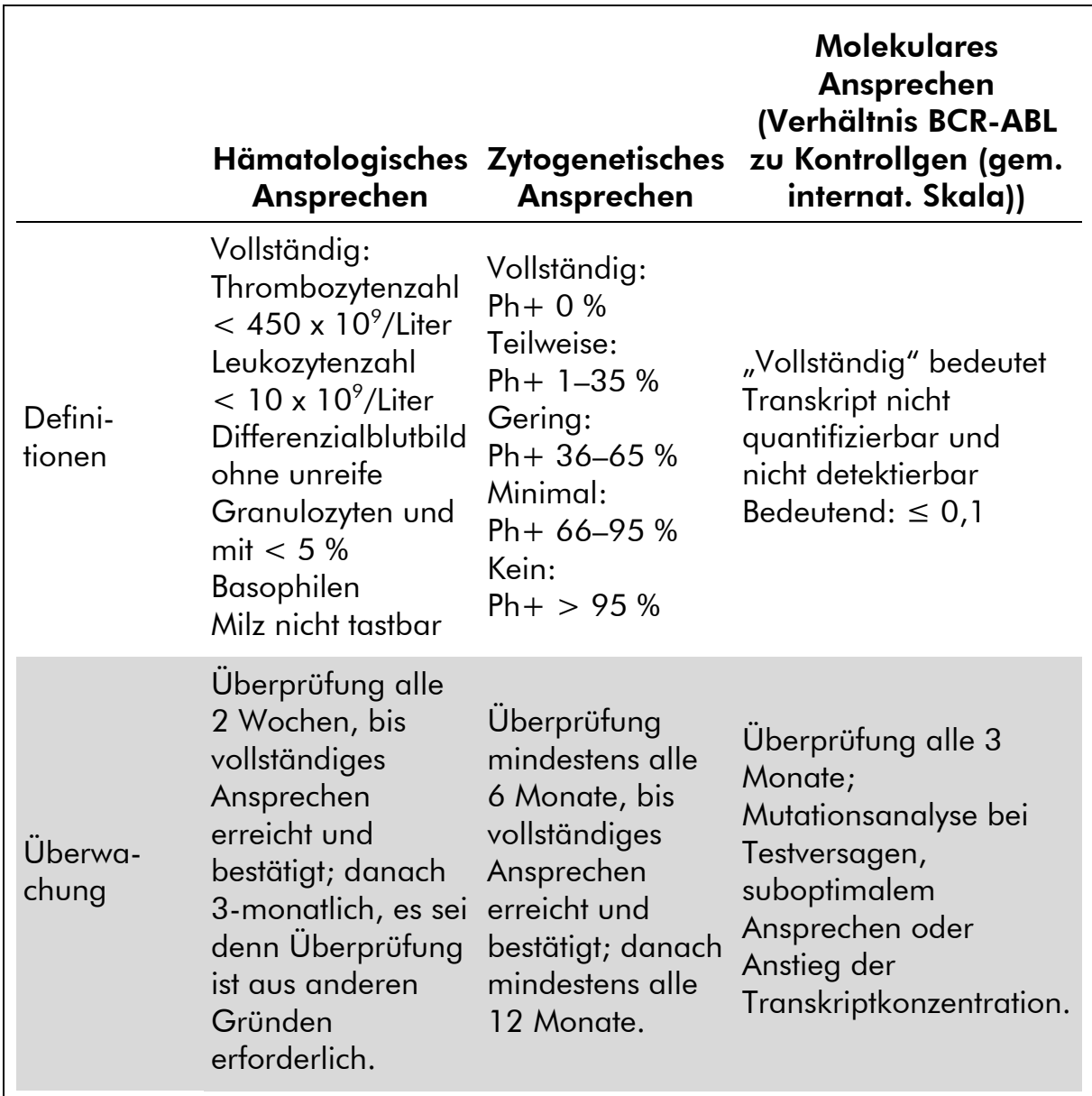

#### Tabelle 1. Internationale Empfehlungen für die Krankheitsüberwachung bei CML-Patienten (in Anlehnung an Referenz 2)

Vollständiges hämatologisches Ansprechen, zytogenetisches Ansprechen und molekulares Ansprechen sollten zu zwei nachfolgenden Zeitpunkten bestätigt werden. Das zytogenetische Ansprechen wird anhand von morphologisch-zytogenetischen Untersuchungen von mindestens 20 Knochenmark-Metaphasepräparaten beurteilt. Die Fluoreszenz-In-situ-Hybridisierung (FISH) peripherer Blutzellen sollte nur eingesetzt werden, wenn keine Knochenmark-Zellen untersucht werden können. Das molekulare Ansprechen wird unter Verwendung von Zellen des peripheren Bluts untersucht.

### <span id="page-7-0"></span>Prinzip des Testverfahrens und seine Anwendung

Die qPCR ermöglicht die genaue Quantifizierung von PCR-Produkten während der exponentiellen Phase des PCR-Amplifikationsprozesses. Durch die Erfassung der Fluoreszenzsignale in Echtzeit während und/oder im Anschluss an die PCR-Zyklen liegen schnell quantitative PCR-Daten vor, ohne dass eine Weiterverarbeitung nach der PCR notwendig ist, sodass das Risiko einer Kontamination des PCR-Produkts drastisch reduziert ist. Gegenwärtig sind drei Hauptvarianten der qPCR-Methode verfügbar: qPCR-Analyse mit dem Farbstoff SYBR® Green I, qPCR-Analyse mit Hydrolysesonden und qPCR-Analyse mit Hybridisierungssonden.

Dieser qPCR-Assay nutzt das Prinzip der Hydrolyse eines mit zwei Farbstoffen markierten Oligonukleotids. Während der PCR hybridisieren Vorwärts- und Rückwärts-Primer an eine spezifische Sequenz (siehe Abb. 2). Ein Zwei-Farbstoff-Oligonukleotid ist in derselben Mischung vorhanden. Diese Sonde besteht aus einem Oligonukleotid, das mit einem 5'-Reporter-Farbstoff und einem 3'-Quencher-Farbstoff markiert ist; sie hybridisiert an eine Zielsequenz (auch Target-Sequenz genannt) im PCR-Produkt. Die qPCR-Analyse mit Hydrolysesonden nutzt die 5'<sup>-</sup>>3'-Exonuklease-Aktivität der *Tag-DNA-Polymerase aus Thermus aquaticus*. Solange die Sonde intakt ist, führt die Nähe des Reporter-Farbstoffs zum Quencher-Farbstoff zu einer Unterdrückung der Reporter-Fluoreszenz, primär durch Förster-Resonanzenergietransfer.

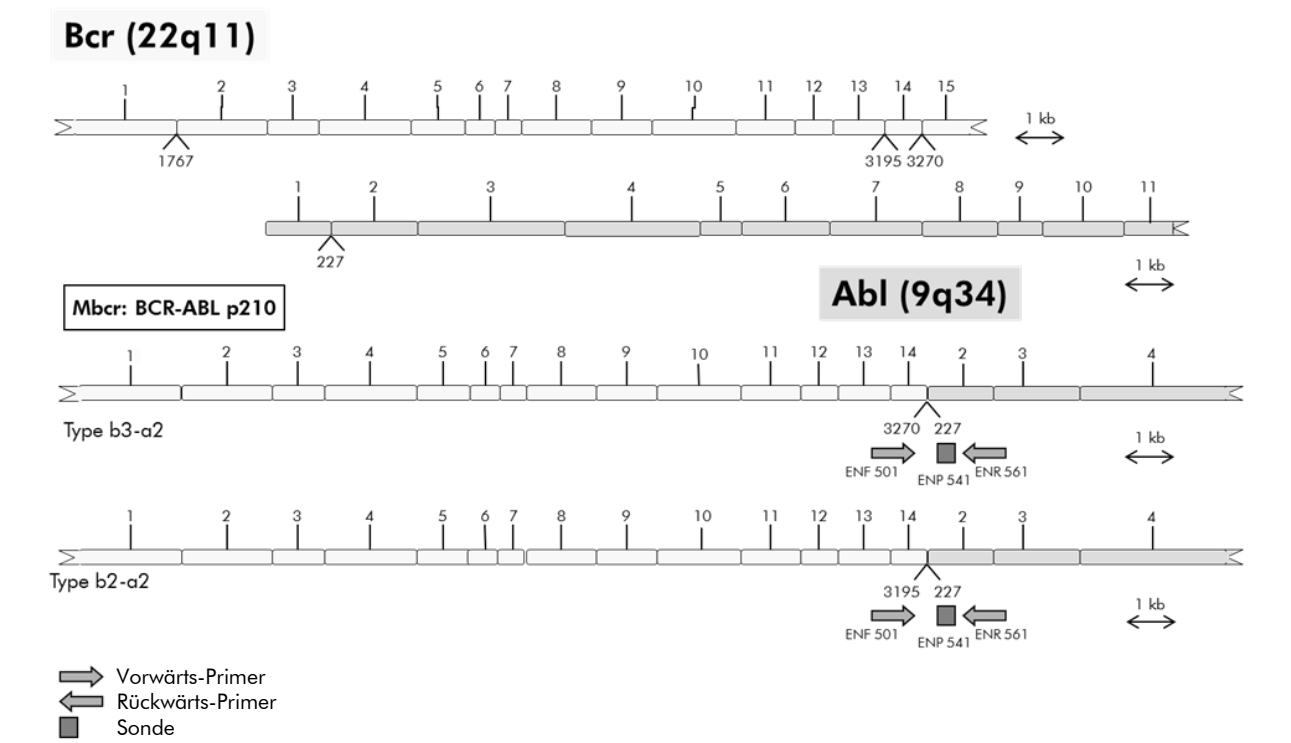

Abbildung 2. Schematische Darstellung des BCR-ABL-Mbcr-Fusionsgen-Transkripts, das mit dem Satz der qPCR-Primer- und -Sonden ENF501–ENP541–ENR561 erfasst wird. Die Zahl unter den Primern und Sonden gibt deren jeweilige Nukleotid-Position im normalen Gentranskript an.

Ist die Target-Sequenz vorhanden, lagert sich die Sonde während der PCR spezifisch zwischen der Vorwärts- und Rückwärts-Primerstelle an. Durch die 5'→3'-Exonuklease-Aktivität der DNA-Polymerase wird die Sonde zwischen Reporter und Quencher nur dann gespalten, wenn die Sonde an das Target hybridisiert ist. Die Sondenfragmente lösen sich dann durch Verdrängung von der Target-Sequenz ab und die Polymerisation des Strangs geht weiter. Das 3'- Ende der Sonde ist blockiert, um eine Extension der Sonde während der PCR zu verhindern (siehe Abb. 3). Diese Reaktionsfolge findet bei jedem Zyklus statt und stört die exponentielle Akkumulation des Produkts nicht.

Der Anstieg des Fluoreszenzsignals wird nur detektiert, wenn die Zielsequenz komplementär zur Sonde ist und daher während der PCR amplifiziert wird. Aufgrund dieser Anforderungen wird eine unspezifische Amplifikation nicht detektiert. Folglich ist die Zunahme der Fluoreszenz direkt proportional zur Amplifikation der Target-Sequenz im Verlauf der PCR.

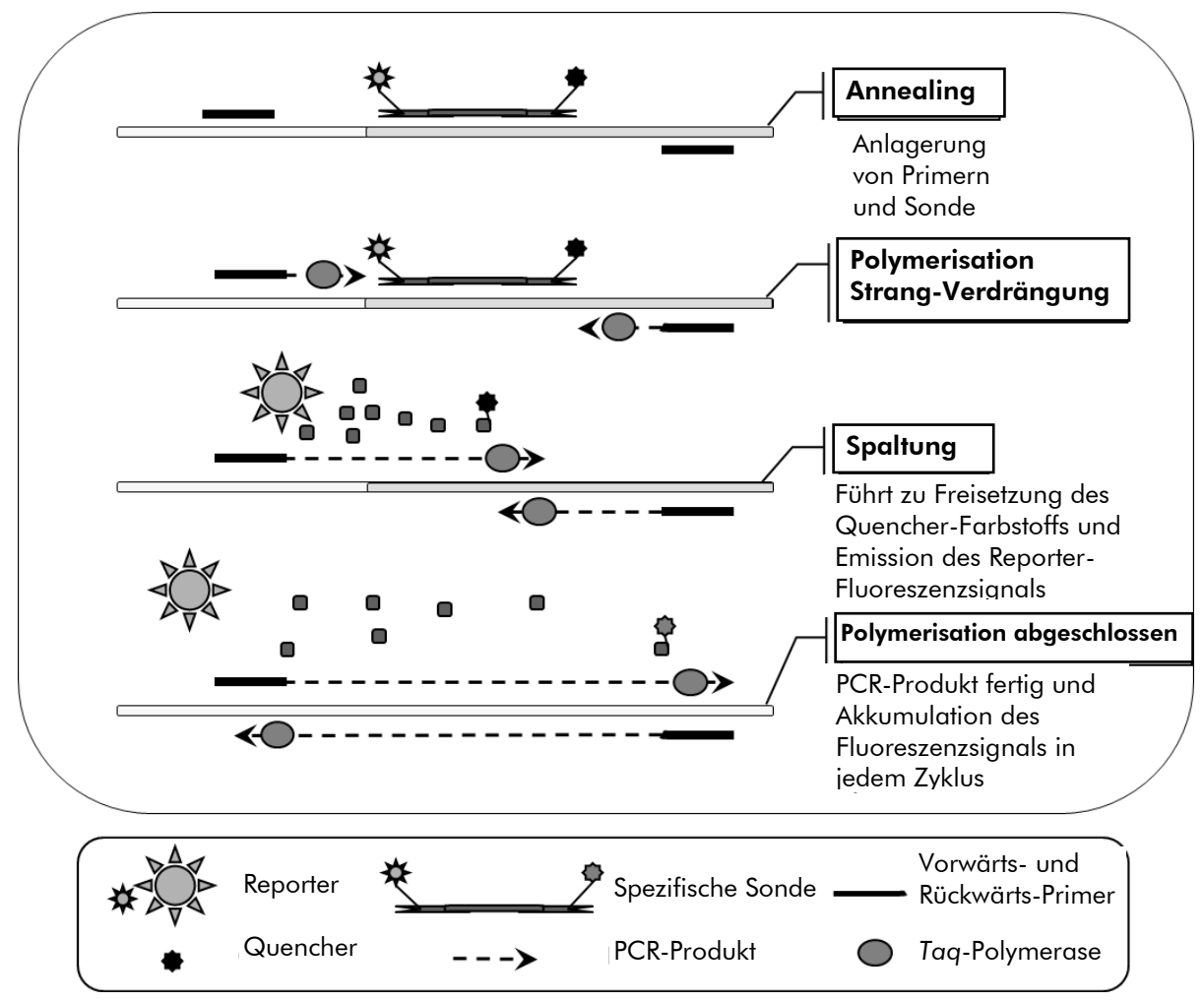

Abbildung 3. Reaktionsprinzip. Die Gesamt-RNA wird revers transkribiert und die so generierte cDNA in einer PCR unter Verwendung eines Paars spezifischer Primer und einer spezifischen, intern mit zwei Farbstoffen (FAM™–TAMRA™) markierten Sonde amplifiziert. Die Sonde bindet bei jedem Annealing-Schritt der PCR an das Amplikon. Wenn die *Taq*-Polymerase, ausgehend von dem am Amplikon gebundenen Primer, die Strangverlängerung ausführt, verdrängt sie das 5'-Ende der Sonde, das dann durch die 5'→3'-Exonuklease-Aktivität der *Taq*-DNA-Polymerase abgebaut wird. Die Spaltungsreaktion setzt sich fort, bis die verbliebenen Sondenmoleküle vom Amplikon abdissoziieren. Durch diesen Prozess werden Fluorophor und Quencher in die Lösung freigesetzt, wodurch sie räumlich voneinander getrennt werden und es dadurch zu einer Zunahme der FAM-Fluoreszenz und gleichzeitiger Abnahme der TAMRA-Fluoreszenz kommt.

## <span id="page-10-0"></span>Mit dem Kit gelieferte Materialien

## <span id="page-10-1"></span>Kit-Inhalt

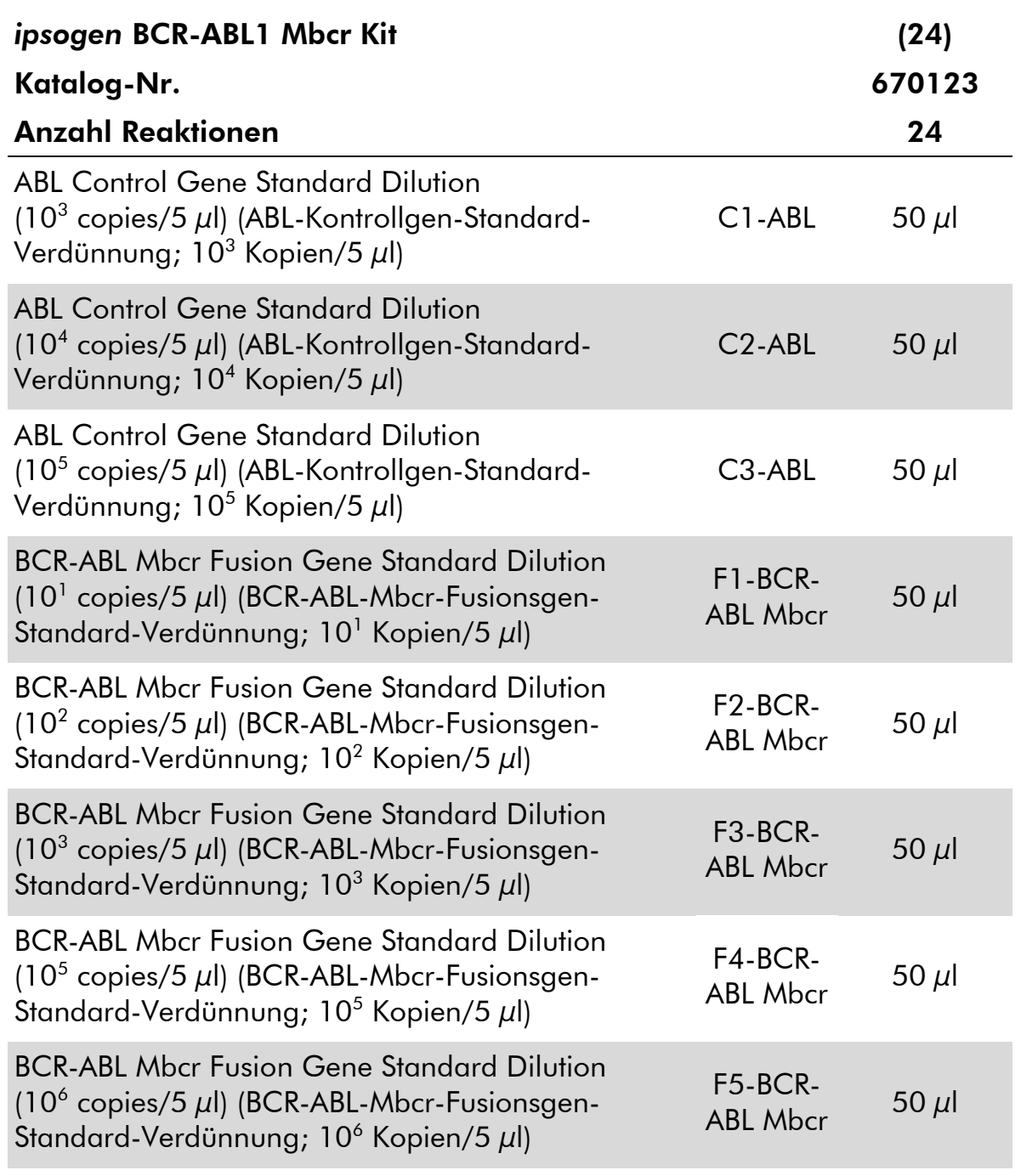

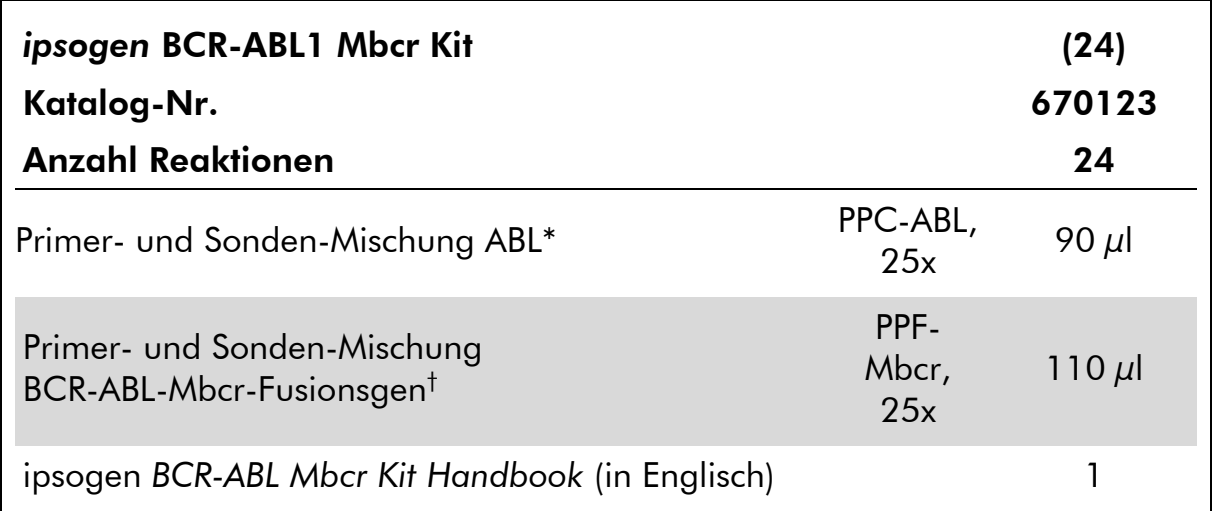

\* Mischung spezifischer Rückwärts- und Vorwärts-Primer für das ABL-Kontrollgen plus einer spezifischen FAM–TAMRA-Sonde.

† Mischung spezifischer Rückwärts- und Vorwärts-Primer für das BCR-ABL-Mbcr-Fusionsgen plus einer spezifischen FAM–TAMRA-Sonde.

Hinweis: Zentrifugieren Sie Standard-Verdünnungen und Primer- und Sonden-Mischungen jeweils kurz, bevor Sie sie verwenden.

## <span id="page-11-0"></span>Vom Anwender bereitzustellende Ausrüstung und Reagenzien

Tragen Sie beim Umgang mit Chemikalien immer einen Laborkittel, Schutzhandschuhe und eine Schutzbrille. Weitere Informationen können Sie den entsprechenden Sicherheits-Datenblättern (*Material Safety Data Sheets*, MSDS) entnehmen, die Sie vom jeweiligen Hersteller beziehen können.

#### Reagenzien

- Nukleasefreies Wasser (für PCR-Zwecke)
- Reagenzien für die reverse Transkription: Das validierte Reagenz hierfür ist Superscript® II (oder Superscript) Reverse Transcriptase, inklusive 5x-Erststrang-Puffer und 100 mM DTT (von Life Technologies, Kat.-Nr. 18064-022).
- RNase-Inhibitor: Das validierte Reagenz ist RNaseOUT™ (von Life Technologies, Kat.-Nr. 10777-019).
- Satz dNTPs (für PCR-Zwecke geeignet)
- **Random-Hexamer**
- $\Box$  MgCl<sub>2</sub>
- Puffer und *Taq*-DNA-Polymerase: Als validierte Reagenzien werden der TaqMan® Universal PCR Master Mix (2x-PCR-Master-Mix; von Life

Technologies, Kat.-Nr. 4304437) und der LightCycler TaqMan Master (5x-PCR-Master-Mix; von Roche, Kat.-Nr. 04535286001) verwendet.

#### Verbrauchsartikel

- Nukleasefreie, sterile PCR-Pipettenspitzen mit hydrophoben Filtern
- RNase- und DNase-freie 0,5-ml- oder 0,2-ml-PCR-Reaktionsgefäße
- **Eis**

#### Geräte

- Für PCR reservierte Mikroliter-Pipette\* (1–10  $\mu$ l; 10–100  $\mu$ l; 100–1000  $\mu$ l)
- Tischzentrifuge<sup>\*</sup> mit Rotor für 0,2-ml-/0,5-ml-Reaktionsgefäße (erforderliche Drehzahl: 10.000 UpM)
- Real-Time-PCR-Thermocycler:\* Rotor-Gene Q MDx 5plex HRM oder anderer Rotor-Gene Thermocycler; LightCycler 1.2, 2.0 oder 480; ABI PRISM 7000, 7700 oder 7900HT SDS; oder SmartCycler Thermocycler; sowie gerätespezifisches Zubehörmaterial
- Thermocycler\* oder Wasserbad\* (für die reverse Transkription)

#### Ergänzende Reagenzien

 *ipsogen* BCR-ABL1 Mbcr Controls Kit (Kat.-Nr. 670191), bestehend aus Zelllinien mit keiner (= negativ), hoher und schwach positiver Expression des BCR-ABL-Mbcr-Fusionsgens zur qualitativen Validierung der RNA-Isolierung und der reversen Transkription

## <span id="page-12-0"></span>Warnhinweise und Vorsichtsmaßnahmen

Für in-vitro-diagnostische Anwendungen

Tragen Sie beim Umgang mit Chemikalien immer einen Laborkittel, Schutzhandschuhe und eine Schutzbrille. Weitere Informationen können Sie den entsprechenden Sicherheits-Datenblättern entnehmen (*Material Safety Data Sheets*, MSDS). In unserer Online-Sammlung der Materialsicherheits-Datenblätter unter www.qiagen.com/safety finden Sie zu jedem QIAGEN Kit und zu jeder Kit-Komponente das jeweilige MSDS als PDF-Datei, die Sie einsehen und ausdrucken können.

Entsorgen Sie den bei Probenverarbeitung und PCR-Reaktion angefallenen (Flüssig-)Abfall gemäß den geltenden Sicherheitsbestimmungen.

<sup>\*</sup> Stellen Sie sicher, dass die Geräte regelmäßig und gemäß den Herstellerangaben überprüft und kalibriert werden.

### <span id="page-13-0"></span>Allgemeine Vorsichtsmaßnahmen

Quantitative PCR-Tests setzen die Einhaltung der guten Laborpraxis voraus, einschließlich der Wartung der für molekularbiologische Zwecke vorgesehenen Geräte gemäß den anzuwendenden Vorschriften und relevanten Normen.

Dieser Kit ist für in-vitro-diagnostische Anwendungen vorgesehen. Die in diesem Kit enthaltenen Reagenzien und mitgelieferten Anweisungen wurden für optimale Leistung validiert. Eine weitere Verdünnung der Reagenzien oder die Änderung von Inkubationszeiten oder -temperaturen könnte zu fehlerhaften oder widersprüchlichen Daten führen. Die PPC- und PPF-Reagenzien könnten unter Lichteinfluss chemischen Veränderungen unterliegen. Die Formulierung aller Reagenzien ist spezifisch auf den Gebrauch mit diesem Test abgestimmt. Um die optimale Leistungsfähigkeit des Tests zu erhalten, dürfen keine Reagenzien ausgetauscht werden.

Für die Bestimmung der Transkriptkonzentration mittels qPCR ist zum einen die reverse Transkription der mRNA und zum anderen die Amplifikation der generierten cDNA durch PCR erforderlich. Daher muss das Assay-Verfahren unter RNase-/DNase-freien Bedingungen durchgeführt werden.

Gehen Sie äußerst sorgfältig vor, um Folgendes zu vermeiden:

- RNase-/DNase-Kontamination, die einen Abbau der Template-mRNA bzw. der generierten cDNA verursachen könnte
- mRNA- oder PCR-Produkt-Kontaminationen durch Verschleppung, die zu einem falsch-positiven Signal führen könnten

Wir empfehlen daher, folgende Maßnahmen einzuhalten.

- Verwenden Sie nukleasefreie Verbrauchsmaterialien (z. B. Pipetten, Pipettenspitzen, Reaktionsgefäße) und tragen Sie bei der Durchführung des Assays immer Einmal-Handschuhe.
- Benutzen Sie bei allen Pipettierschritten neue Pipettenspitzen mit Filter als Aerosolbarriere, um eine Kreuzkontamination der Proben und Reagenzien zu vermeiden.
- Setzen Sie den Master-Mix vor der PCR mit dafür reservierten Materialien (Pipetten, Pipettenspitzen etc.) in einem speziell dafür vorgesehenen Laborbereich an, in den keine DNA-Matrizen (cDNA, DNA, Plasmid-DNA) hineingetragen werden. Pipettieren Sie die Template-DNA in einem separaten Laborbereich (vorzugsweise in einem anderen Laborraum) mit speziell dafür reservierten Materialien (Pipetten, Pipettenspitzen etc.).
- Pipettieren Sie die Standard-Verdünnungen (C1 bis C3 und F1 bis F5) in einem separaten Laborraum.

## <span id="page-14-0"></span>Lagerung und Handhabung der Reagenzien

Die Kits werden auf Trockeneis verschickt und müssen nach Eingang bei –30 °C bis –15 °C gelagert werden.

- Sorgen Sie dafür, dass die Primer- und Sonden-Mischungen (PPC- und PPF-Röhrchen) nicht (bzw. möglichst wenig) dem Licht ausgesetzt werden.
- Schütteln Sie die Röhrchen vorsichtig und zentrifugieren Sie sie kurz vor dem Öffnen.
- Lagern Sie alle Kit-Komponenten in ihren Originalgefäßen/-behältern.

Diese Lagerungsbedingungen gelten sowohl für geöffnete als auch ungeöffnete Komponenten. Komponenten, die nicht unter den auf den Etiketten angegebenen Bedingungen gelagert wurden, könnten in ihrer Funktion beeinträchtigt sein, was sich ungünstig auf die Assay-Ergebnisse auswirken könnte.

Das Haltbarkeitsdatum eines Reagenzes ist jeweils auf dem Etikett der einzelnen Komponente angegeben. Bei Aufbewahrung unter korrekten Lagerungsbedingungen behält das Produkt seine Leistungsfähigkeit bis zu dem Haltbarkeitsdatum, das auf dem Etikett angegeben ist.

Es liegen keine Anhaltspunkte vor, die auf eine Instabilität dieses Produkts hindeuten. Dennoch sollten beim Testen unbekannter Proben immer Positivund Negativkontrollen simultan mitgeführt werden.

## <span id="page-15-0"></span>Verfahren

### <span id="page-15-1"></span>RNA-Isolierung aus der Probe

Die RNA-Isolierung aus Patientenproben (Blut oder Knochenmark) muss nach einem validierten Verfahren durchgeführt werden. Die Qualität des Assays hängt in starkem Maße von der Qualität der als Ausgangsmaterial verwendeten RNA ab. Wir empfehlen daher, die gereinigte RNA einer Qualitätskontrolle durch Agarosegelelektrophorese\* unter Verwendung eines Agilent ® Bioanalyzer® zu unterziehen, bevor sie für die Analyse eingesetzt wird.

### <span id="page-15-2"></span>Protokoll: Standardisierte reverse Transkription nach EAC-Empfehlung

#### Vor Beginn durchzuführende Arbeiten

 Setzen Sie die dNTP-Lösungen, jeweils 10 mM, an und lagern Sie sie aliquotiert bei –20 °C.

#### Durchführung

- 1. Tauen Sie alle Komponenten auf und stellen Sie sie auf Eis.
- 2. Inkubieren Sie 1  $\mu$ g RNA (1–4  $\mu$ l) für 10 Minuten bei 70 °C und stellen Sie sie anschließend sofort für 5 Minuten auf Eis.
- 3. Zentrifugieren Sie kurz (ca. 10 Sekunden bei 10.000 UpM), um Tröpfchen im Deckel mit der restlichen Flüssigkeit am Boden des Gefäßes zu vereinigen. Stellen Sie die Röhrchen anschließend auf Eis.
- 4. Setzen Sie entsprechend der Anzahl an zu verarbeitenden Proben den folgenden RT-Mix an (siehe Tab. 2).

<sup>\*</sup> Tragen Sie beim Umgang mit Chemikalien immer einen Laborkittel, Einmal-Handschuhe und eine Schutzbrille.

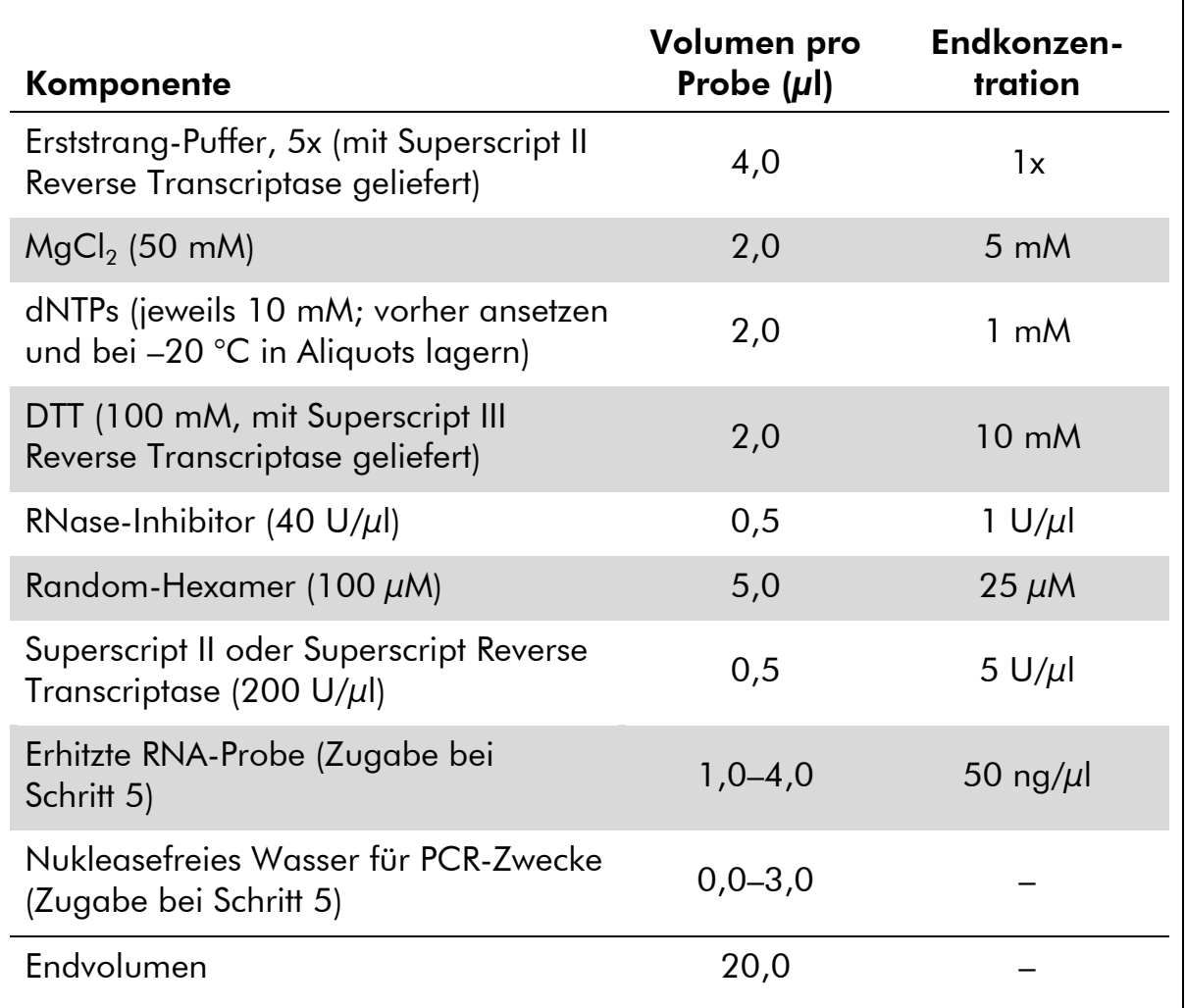

#### Tabelle 2. Ansetzen des RT-Mix

5. Pipettieren Sie 16 µl RT-Mix in jedes PCR-Reaktionsgefäß. Geben Sie dann 1–4  $\mu$ l (1  $\mu$ g) RNA (aus Schritt 3) hinzu und füllen Sie mit nukleasefreiem Wasser für PCR-Zwecke auf ein Volumen von 20 µl auf (siehe Tab. 3).

#### Tabelle 3. Reaktionsansatz für die reverse Transkription

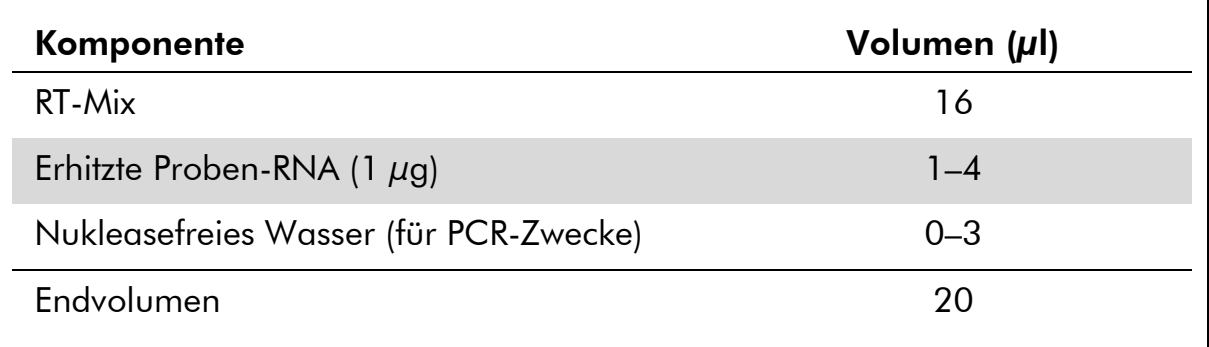

- 6. Mischen Sie gründlich und zentrifugieren Sie kurz (ca. 10 Sekunden bei 10.000 UpM), um Tröpfchen im Deckel mit der restlichen Flüssigkeit am Boden des Gefäßes zu vereinigen.
- 7. Inkubieren Sie für 10 Minuten bei 20 °C.
- 8. Inkubieren Sie dann für 45 Minuten bei 42 °C in einem Thermocycler und anschließend für 3 Minuten bei 99 °C.
- 9. Kühlen Sie dann die Ansätze (zum Stoppen der Reaktion) für 5 Minuten auf Eis.
- 10. Zentrifugieren Sie kurz (ca. 10 Sekunden bei 10.000 UpM), um Tröpfchen im Deckel mit der restlichen Flüssigkeit am Boden des Gefäßes zu vereinigen. Stellen Sie die Reaktionsgefäße anschließend auf Eis.
- 11. Verdünnen Sie die erhaltene cDNA mit 30 µl nukleasefreies Wasser für PCR-Zwecke, sodass das Endvolumen 50 µl beträgt.
- 12. Führen Sie die PCR nach einem der folgenden Protokolle durch, je nachdem welchen qPCR-Thermocycler Sie verwenden.

### <span id="page-18-0"></span>Protokoll: qPCR mit Rotor-Gene Q MDx 5plex HRM oder Rotor-Gene Q 5plex HRM Thermocycler mit 72er-Rotor

Bei Verwendung dieses Thermocyclers empfehlen wir, alle Messungen als Doppelbestimmung, wie in Tabelle 4 angegeben, durchzuführen.

#### Tabelle 4. Anzahl an Reaktionen für Rotor-Gene Q Thermocycler mit 72er-Rotor

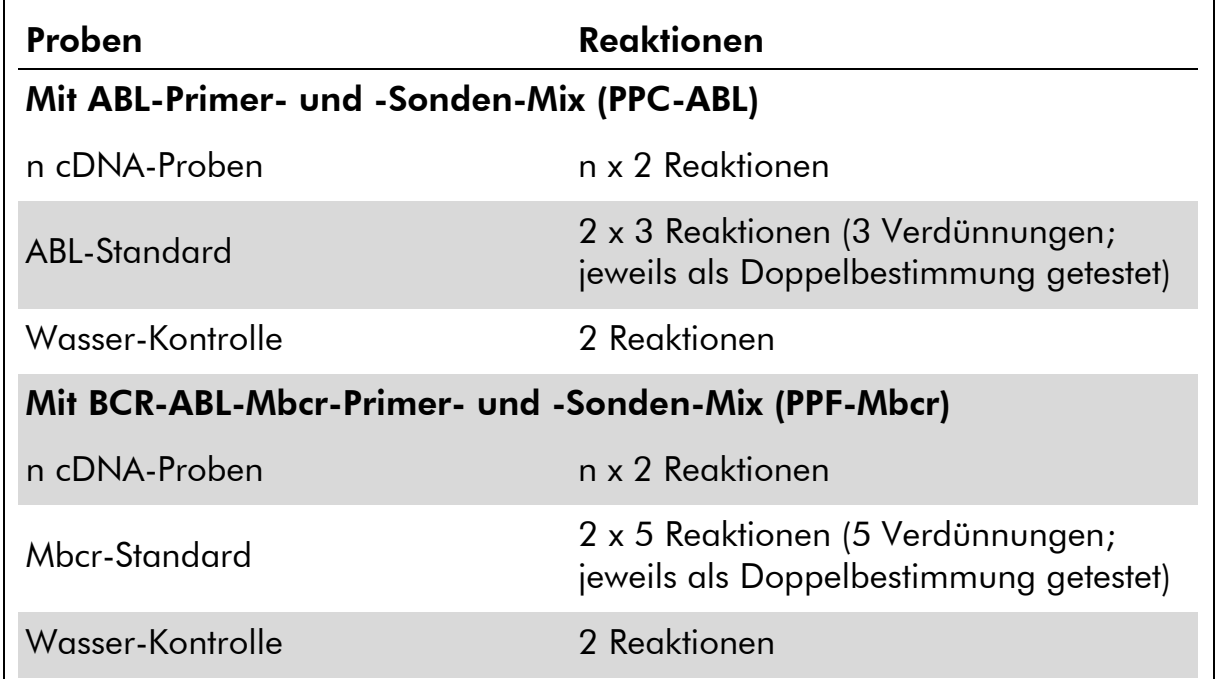

#### Probenverarbeitung bei Rotor-Gene Q Thermocycler mit 72er-Rotor

Wir empfehlen, mindestens 8 cDNA-Proben im selben Experiment zu testen, um die Standard-Lösungen sowie Primer- und Sonden-Mischungen optimal zu nutzen. Jeder *ipsogen* BCR-ABL1 Mbcr Kit enthält genügend Reagenzien, um ein Experiment mit 8 Proben unter Verwendung des 72er-Rotors 3-mal durchzuführen.

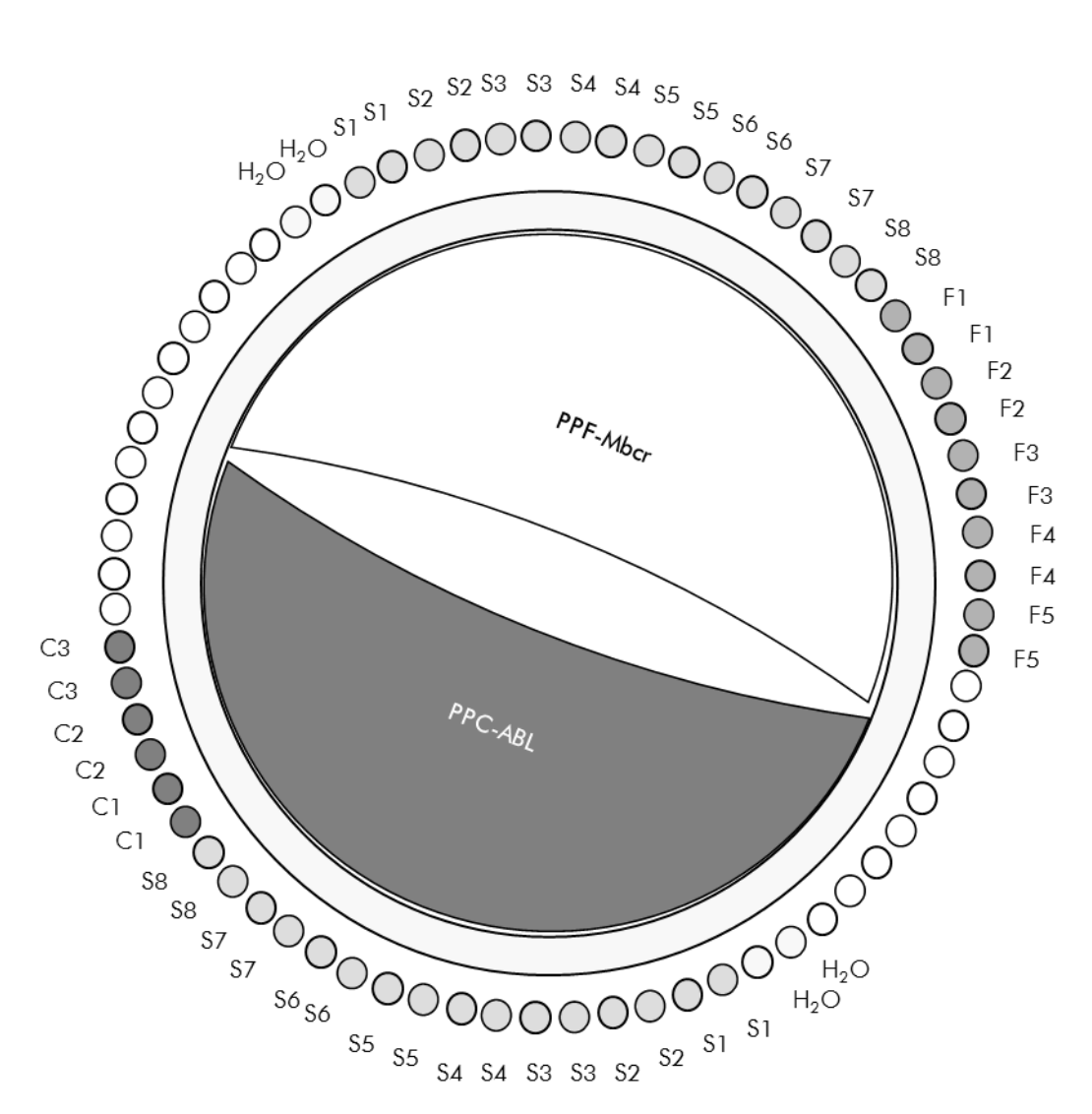

Abbildung 4. Vorgeschlagenes Rotor-Set-up für jedes Experiment mit dem *ipsogen* BCR-ABL1 Mbcr Kit. F1–F5: BCR-ABL-Mbcr-Standards; C1–C3: ABL-Standard; S: cDNA-Probe; H<sub>2</sub>O: Wasser-Kontrolle.

Hinweis: Achten Sie darauf, immer eine zu testende Probe in Position 1 des Rotors zu platzieren. Andernfalls wird der Thermocycler während des Kalibrierungsschritts keine Kalibrierung durchführen und es werden falsche Fluoreszenzsignaldaten erfasst.

Setzen Sie in alle übrigen Positionen ein leeres Reaktionsgefäß ein.

#### qPCR mit Rotor-Gene Q Thermocycler mit 72er-Rotor

Hinweis: Führen Sie alle Arbeitsschritte auf Eis durch.

#### Durchführung

- 1. Tauen Sie alle Komponenten auf und stellen Sie sie auf Eis.
- 2. Setzen Sie entsprechend der Anzahl an zu verarbeitenden Proben den folgenden qPCR-Mix an.

Alle Konzentrationsangaben beziehen sich auf das Endvolumen der Reaktion.

Die Tabelle 5 dient als Pipettierschema für das Ansetzen eines Reagenzien-Mix, der für ein Reaktions-Endvolumen von 25  $\mu$ l berechnet ist. Sie können, entsprechend der Anzahl an Reaktionen, einen Pre-Mix mit demselben Primer- und Sonden-Mix (entweder PPC-ABL oder PPF-Mbcr) ansetzen. Ein zusätzliches Volumen zur Kompensation von Pipettierfehlern ist jeweils berücksichtigt.

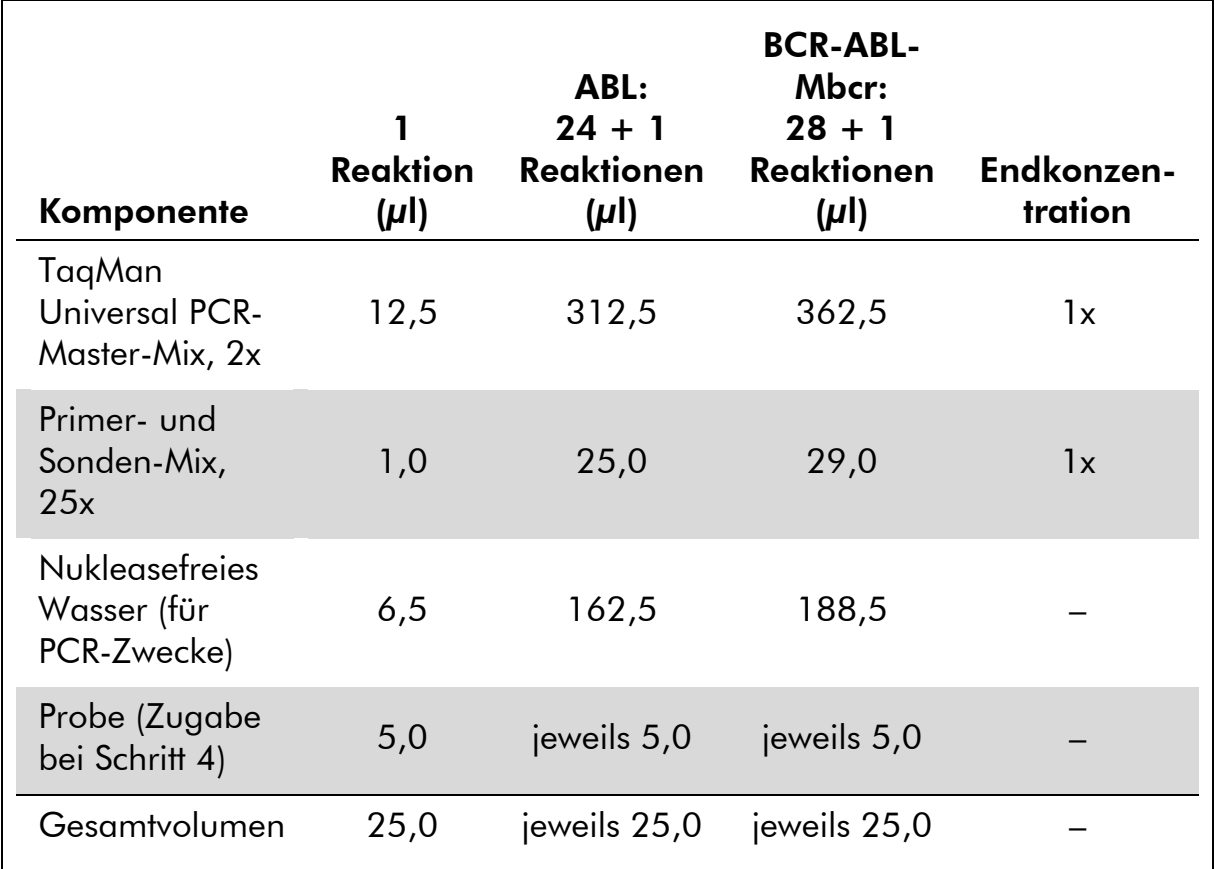

#### Tabelle 5. Ansetzen des qPCR-Mix

- 3. Pipettieren Sie 20 µl des qPCR-Mix in jedes Reaktionsgefäß.
- 4. Geben Sie 5 µl des RT-Produkts (cDNA, äquivalent zu 100 ng RNA), das bei der reversen Transkription erhalten wurde (siehe "Protokoll: Standardisierte [reverse Transkription nach EAC-Empfehlung](#page-15-2)" auf Seite [16\)](#page-15-2) in das entsprechende Reaktionsgefäß (Gesamtvolumen  $25 \mu$ .
- 5. Mischen Sie jeweils durch vorsichtiges Auf- und Abpipettieren.
- 6. Setzen Sie die Reaktionsgefäße gemäß den Empfehlungen des Herstellers in den Thermocycler.

7. Programmieren Sie den Rotor-Gene Q Thermocycler mit dem zyklischen Temperaturprogramm, wie in Tabelle 6 angegeben.

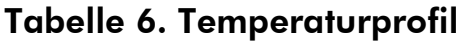

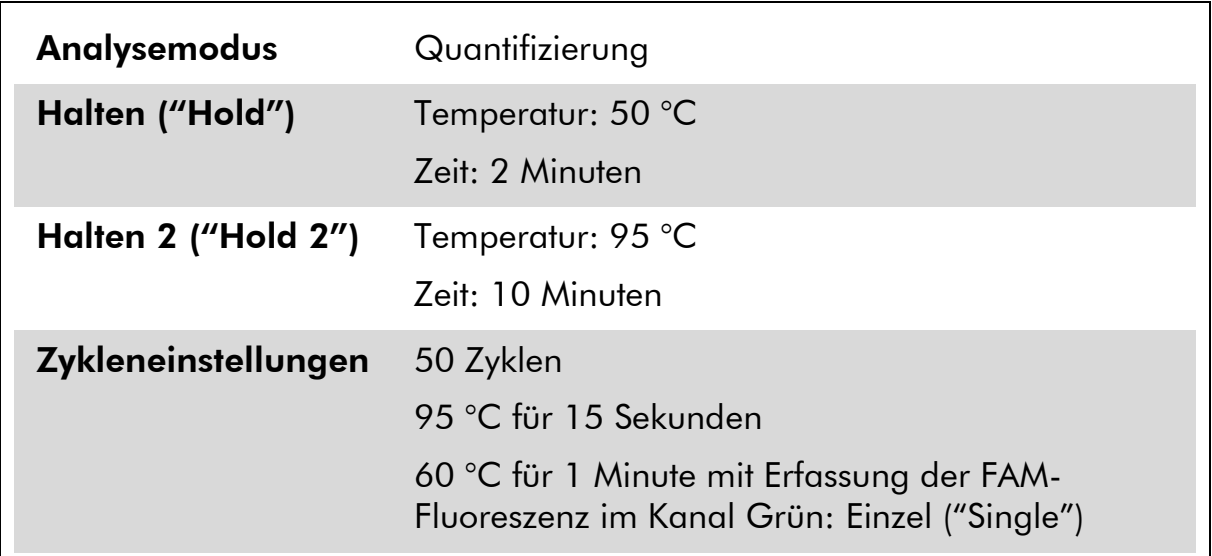

8. Aktivieren Sie bei den Rotor-Gene Q Thermocyclern bei der Analyse die Funktion "Slope Correct" ("Steigung korrigieren"). Wir empfehlen, den Schwellenwert ("Threshold") auf 0,03 einzustellen. Starten Sie das in Tabelle 6 angegebene zyklische Temperaturprogramm.

### <span id="page-22-0"></span>Protokoll: qPCR mit ABI PRISM 7000, 7700 oder 7900HT SDS oder LightCycler 480 Thermocycler

Bei Verwendung eines dieser qPCR-Thermocycler für 96-Well-Platten empfehlen wir, alle Messungen als Doppelbestimmung, wie in Tabelle 7 angegeben, durchzuführen.

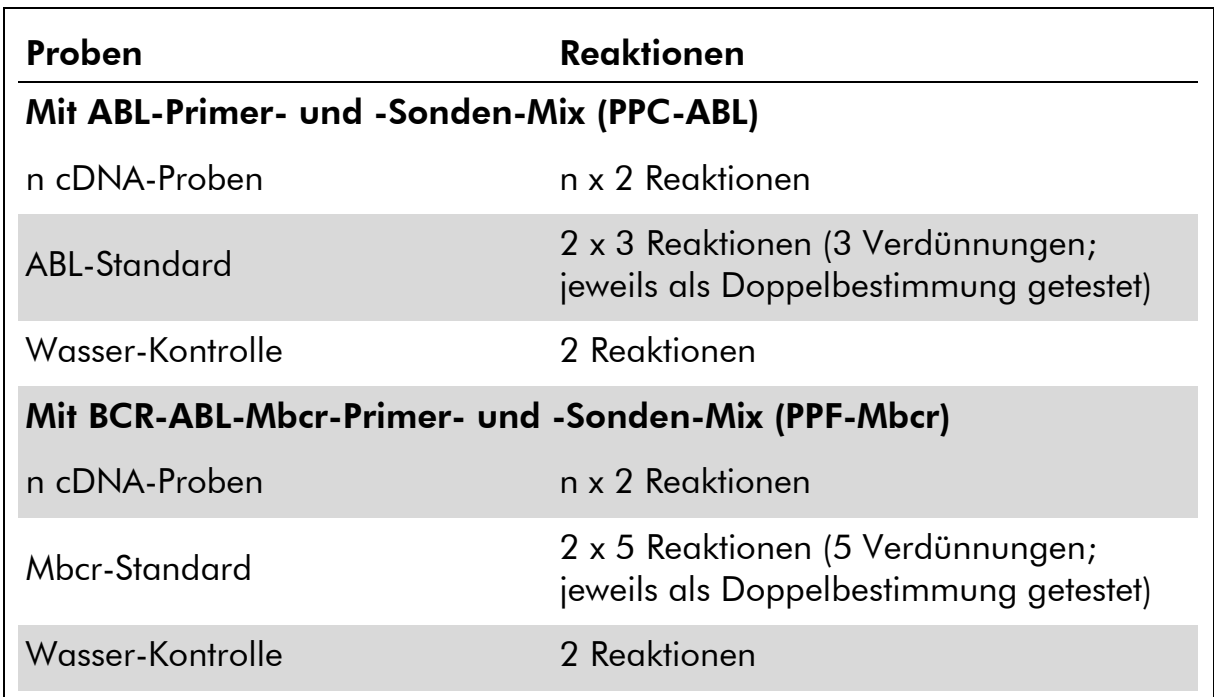

#### Tabelle 7. Anzahl an Reaktionen bei Verwendung eines qPCR-Thermocyclers für 96-Well-Platten

#### Probenverarbeitung bei ABI PRISM 7000, 7700 oder 7900 SDS oder LightCycler 480 Thermocycler

Wir empfehlen, mindestens 8 cDNA-Proben im selben Experiment zu testen, um die Standard-Lösungen sowie Primer- und Sonden-Mischungen optimal zu nutzen. Das Platten-Schema in Abbildung 5 gibt beispielhaft die Belegung einer Platte bei einem Experiment wieder.

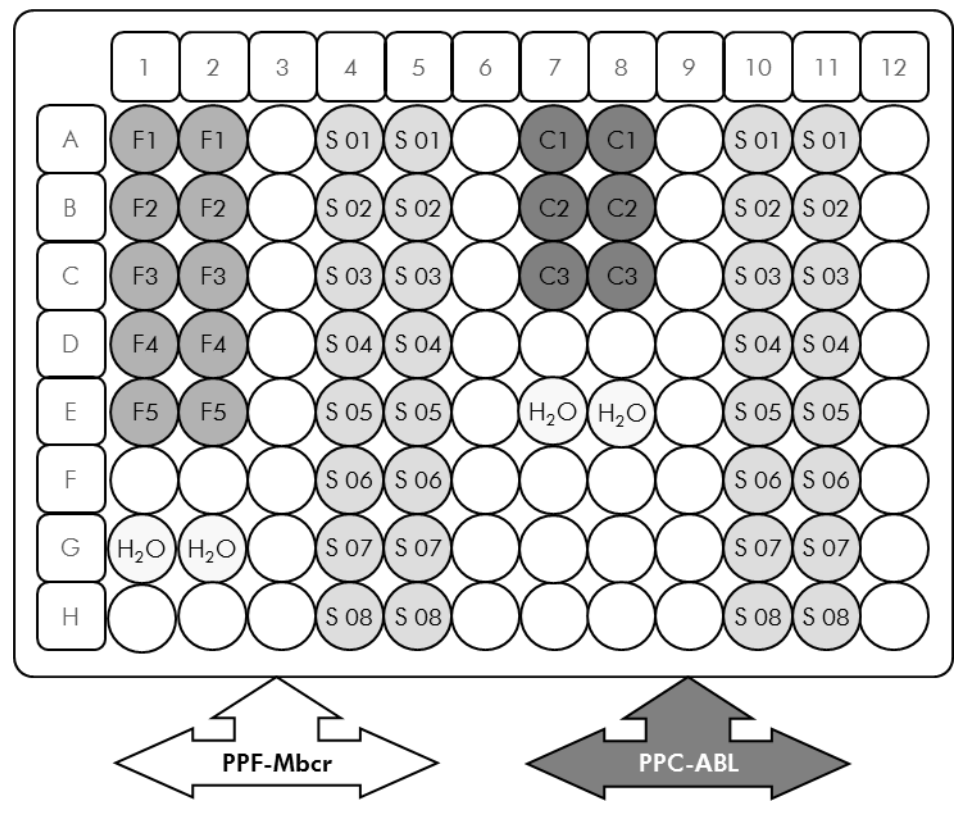

Abbildung 5. Vorgeschlagenes Platten-Set-up für ein Experiment. S: cDNA-Probe; F1– F5: BCR-ABL-Mbcr-Standards; C1-C3: ABL-Standards; H<sub>2</sub>O: Wasser-Kontrolle.

#### qPCR mit ABI PRISM 7000, 7700 oder 7900HT SDS oder LightCycler 480 Thermocycler

Hinweis: Führen Sie alle Arbeitsschritte auf Eis durch.

#### Durchführung

- 1. Tauen Sie alle Komponenten auf und stellen Sie sie auf Eis.
- 2. Setzen Sie entsprechend der Anzahl an zu verarbeitenden Proben den folgenden qPCR-Mix an. Bei Verwendung eines qPCR-Thermocyclers für 96-Well-Platten empfehlen wir, alle Messungen als Doppelbestimmung durchzuführen.

Alle Konzentrationsangaben beziehen sich auf das Endvolumen der Reaktion.

Die Tabelle 8 dient als Pipettierschema für das Ansetzen eines Reagenzien-Mix, der für ein Reaktions-Endvolumen von 25  $\mu$ l berechnet ist. Sie können, entsprechend der Anzahl an Reaktionen, einen Pre-Mix mit demselben Primer- und Sonden-Mix (entweder PPC-ABL oder PPF-Mbcr) ansetzen. Ein zusätzliches Volumen zur Kompensation von Pipettierfehlern ist jeweils berücksichtigt.

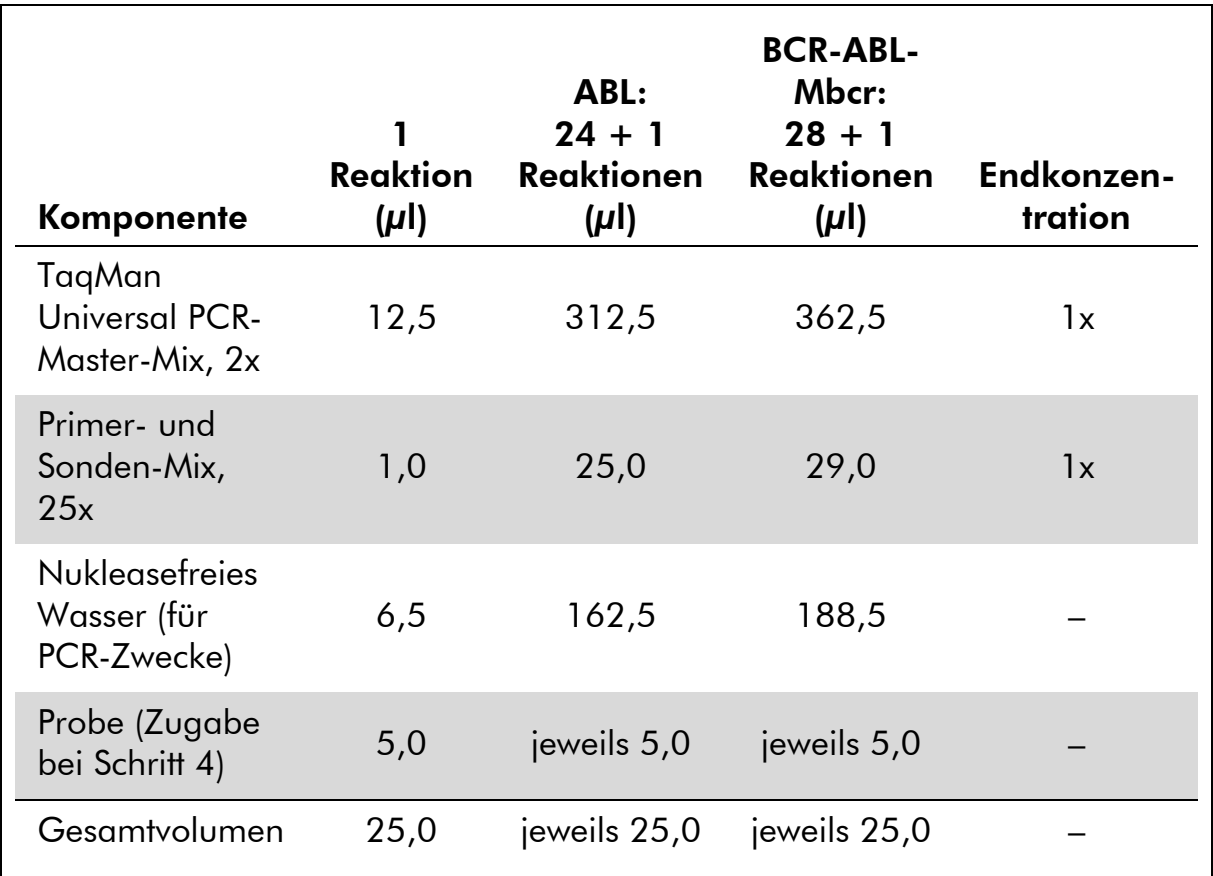

#### Tabelle 8. Ansetzen des qPCR-Mix

- 3. Pipettieren Sie 20  $\mu$ l des qPCR-Pre-Mix in jedes Well.
- 4. Geben Sie 5 µl des RT-Produkts (cDNA, äquivalent zu 100 ng RNA), das bei der reversen Transkription erhalten wurde (siehe "Protokoll: Standardisierte [reverse Transkription nach EAC-Empfehlung](#page-15-2)" auf Seite [16\)](#page-15-2) in das entsprechende Well (Gesamtvolumen 25 µl).
- 5. Mischen Sie jeweils durch vorsichtiges Auf- und Abpipettieren.
- 6. Schließen Sie die Platte und zentrifugieren Sie kurz (300 x *g*, ca. 10 Sekunden).
- 7. Setzen Sie die Platte gemäß den Angaben des Herstellers in den Thermocycler. Programmieren Sie den Thermocycler mit dem zyklischen Temperaturprogramm, wie in Tabelle 9 für den ABI PRISM 7000, 7700 oder ABI PRISM 7900HT SDS bzw. in Tabelle 10 für den LightCycler 480 Thermocycler angegeben.

Tabelle 9. Temperaturprofil für den ABI PRISM 7000, 7700 und 7900HT SDS Thermocycler

| Analysemodus        | Standardkurve – absolute Quantifizierung                                   |  |  |  |
|---------------------|----------------------------------------------------------------------------|--|--|--|
| Halten ("Hold")     | Temperatur: 50 °C                                                          |  |  |  |
|                     | Zeit: 2 Minuten                                                            |  |  |  |
| Halten 2 ("Hold 2") | Temperatur: 95 °C                                                          |  |  |  |
|                     | Zeit: 10 Minuten                                                           |  |  |  |
| Zykleneinstellungen | 50 Zyklen                                                                  |  |  |  |
|                     | 95 °C für 15 Sekunden                                                      |  |  |  |
|                     | 60 °C für 1 Minute; mit Erfassung der FAM-<br>Fluoreszenz; Quencher: TAMRA |  |  |  |

#### Tabelle 10. Temperaturprofil für den LightCycler 480 Thermocycler

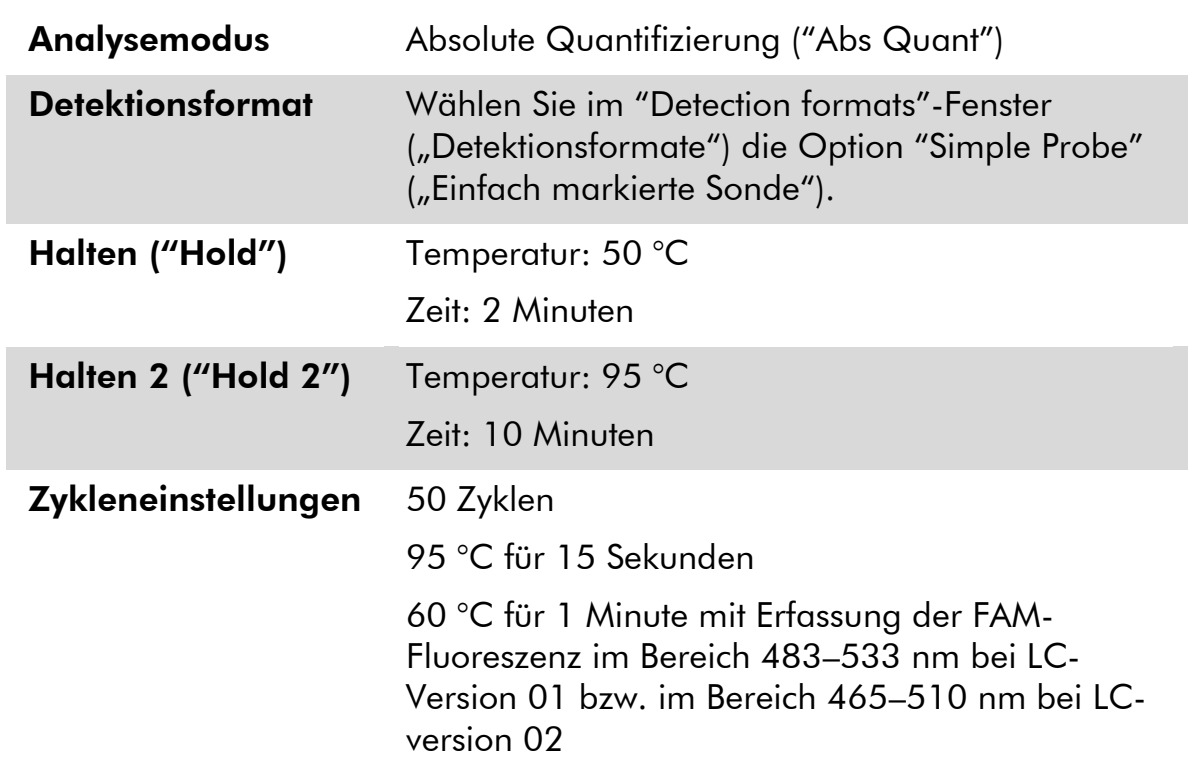

- 8. Bei Verwendung eines ABI PRISM 7000, 7700 oder 7900HT SDS fahren Sie mit Schritt 8a fort. Bei einem LightCycler 480 Thermocycler fahren Sie mit Schritt 8b fort.
- 8a. Bei ABI PRISM 7000, 7700 oder 7900HT SDS: Wir empfehlen, beim ABI PRISM SDS einen Schwellenwert von 0,1 beim Analyseschritt

sowie die Basislinie zwischen Zyklus 3 und 15 einzustellen, wie im EAC-Protokoll beschrieben. Starten Sie das in Tabelle 9 angegebene zyklische Temperaturprogramm.

8b. LightCycler 480: Wir empfehlen, den Fit-Point-Analysemodus mit einem Hintergrundwert von 2,0 und einem Schwellenwert von 2,0 zu verwenden. Starten Sie das in Tabelle 10 angegebene zyklische Temperaturprogramm.

### <span id="page-27-0"></span>Protokoll: qPCR mit LightCycler 1.2 oder 2.0 Thermocycler

Bei Verwendung eines Kapillar-Thermocyclers empfehlen wir, die Proben in Doppelbestimmung und Kontrollen lediglich in Einfachbestimmung zu testen, wie in Tabelle 11 angegeben.

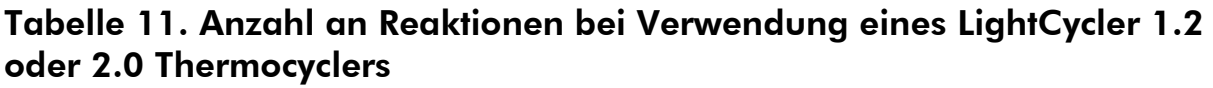

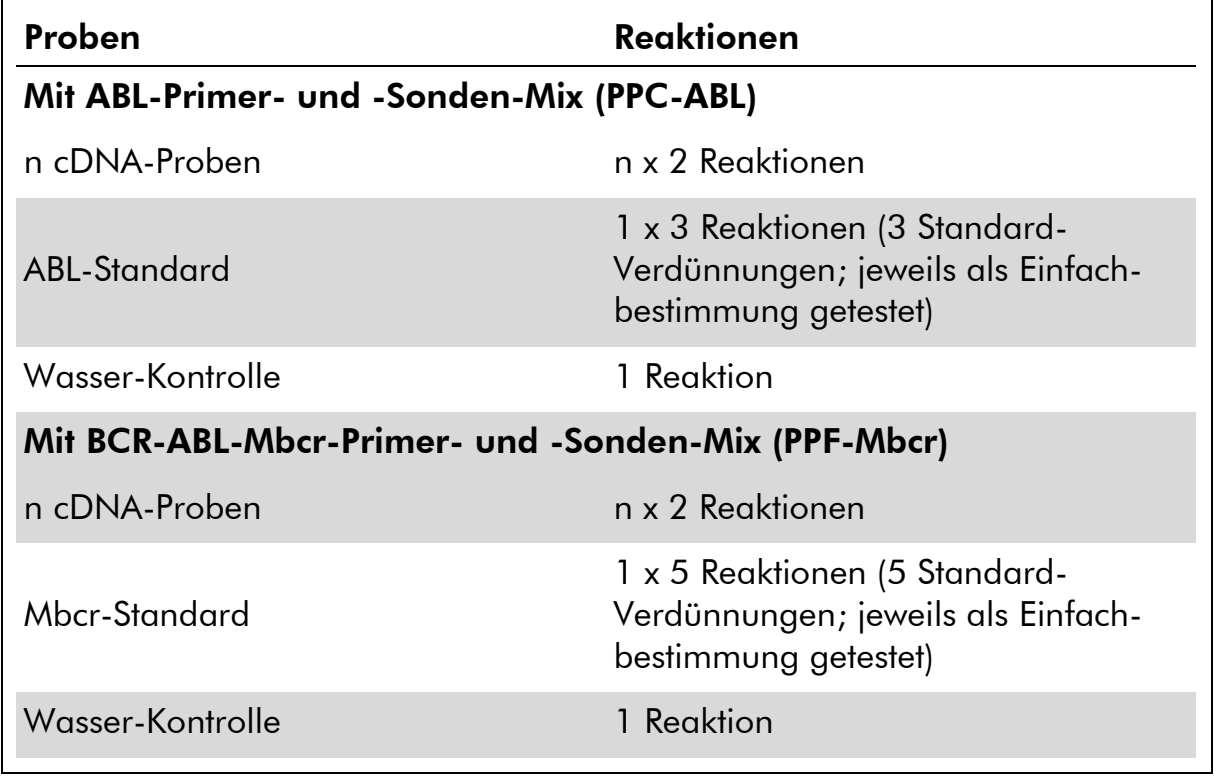

#### Probenverarbeitung bei LightCycler 1.2 oder 2.0 Thermocycler

Wir empfehlen, mindestens 5 cDNA-Proben im selben Experiment zu testen, um die Standard-Lösungen sowie Primer- und Sonden-Mischungen optimal zu nutzen. Das Kapillaren-Schema in Abbildung 6 gibt beispielhaft die Belegung der Kapillaren bei einem Experiment wieder.

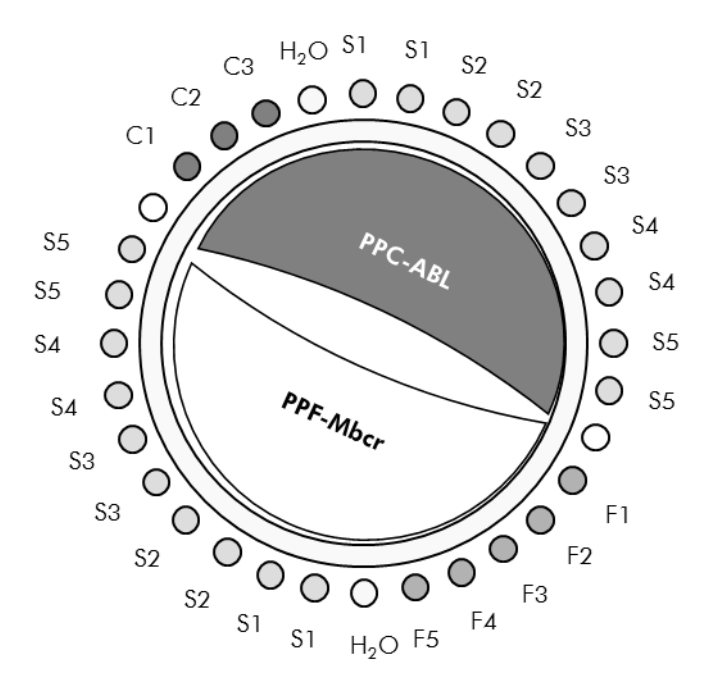

Abbildung 6. Vorgeschlagenes Rotor-Set-up für jedes Experiment mit dem *ipsogen* BCR-ABL1 Mbcr Kit. F1-F5: BCR-ABL-Mbcr-Standards; C1-C3: ABL-Standard; S: unbekannte, zu analysierende DNA-Probe; H<sub>2</sub>O: Wasser-Kontrolle.

#### qPCR mit LightCycler 1.2 oder 2.0 Thermocycler

Hinweis: Wegen der besonderen technologischen Anforderungen müssen Experimente mit einem LightCycler Gerät unter Verwendung spezifischer Reagenzien durchgeführt werden. Wir empfehlen, beim Ansetzen des 5-fach konzentrierten Master-Mix den LightCycler TaqMan Master zu benutzen und dabei die Anweisungen des Herstellers zu befolgen.

Hinweis: Führen Sie alle Arbeitsschritte auf Eis durch.

#### Durchführung

- 1. Tauen Sie alle Komponenten auf und stellen Sie sie auf Eis.
- 2. Setzen Sie entsprechend der Anzahl an zu verarbeitenden Proben den folgenden qPCR-Mix an.

Alle Konzentrationsangaben beziehen sich auf das Endvolumen der Reaktion.

Die Tabelle 12 dient als Pipettierschema für das Ansetzen eines Reagenzien-Mix, der für ein Reaktions-Endvolumen von 20 µl berechnet ist. Sie können, entsprechend der Anzahl an Reaktionen, einen Pre-Mix mit demselben Primer- und Sonden-Mix (entweder PPC-ABL oder PPF-Mbcr) ansetzen. Ein zusätzliches Volumen zur Kompensation von Pipettierfehlern ist jeweils berücksichtigt.

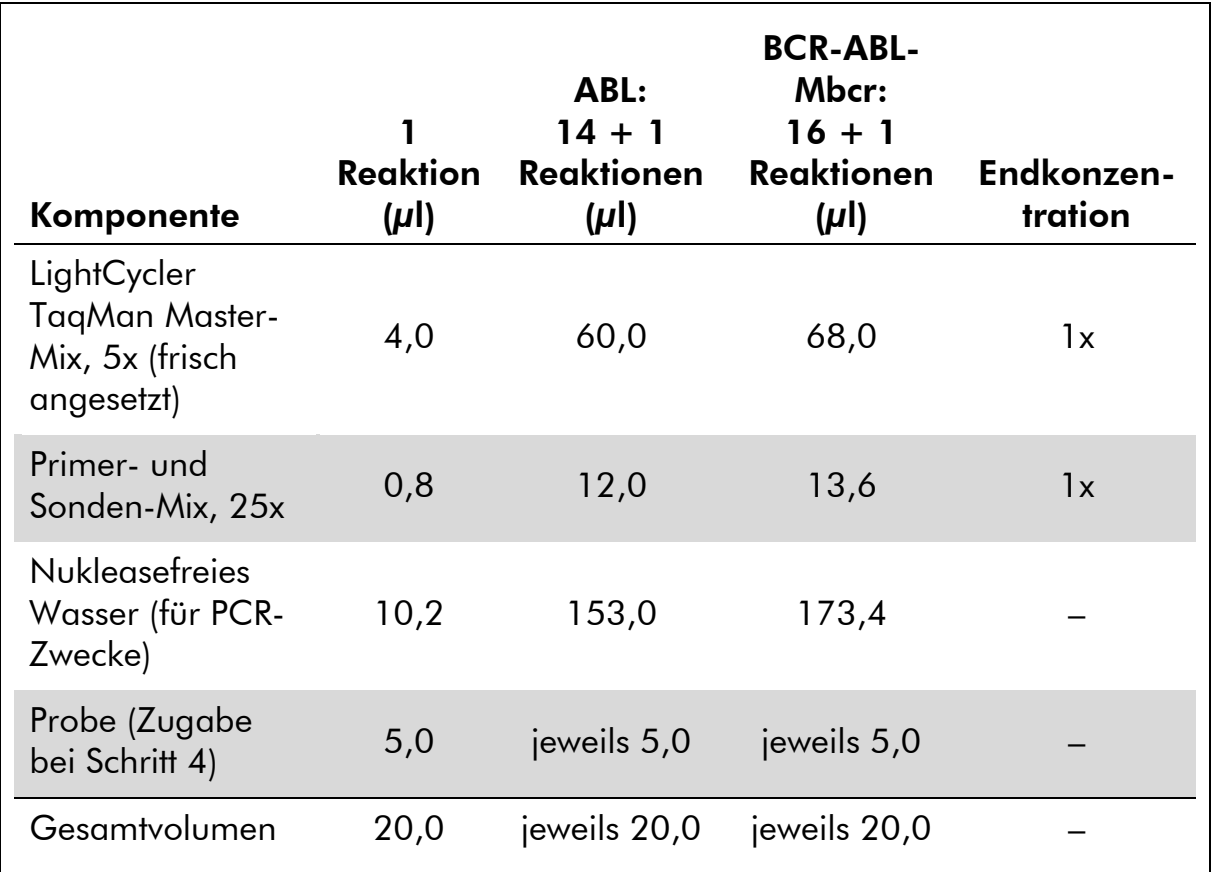

#### Tabelle 12. Ansetzen des qPCR-Mix

- 3. Pipettieren Sie 15  $\mu$ l des qPCR-Pre-Mix in jede Kapillare.
- 4. Geben Sie 5 µl des RT-Produkts (cDNA, äquivalent zu 100 ng RNA), das bei der reversen Transkription erhalten wurde (siehe "Protokoll: Standardisierte [reverse Transkription nach EAC-Empfehlung](#page-15-2)" auf Seite [16\)](#page-15-2) in die entsprechende Kapillare (Gesamtvolumen 20 µl).
- 5. Mischen Sie jeweils durch vorsichtiges Auf- und Abpipettieren.
- 6. Setzen Sie die Kapillaren in die mit dem Gerät gelieferten Adapter und zentrifugieren Sie sie kurz (700 x *g*, ca. 10 Sekunden).
- 7. Setzen Sie die Kapillaren gemäß den Angaben des Herstellers in den Thermocycler ein.
- 8. Programmieren Sie den LightCycler 1.2 oder 2.0 Thermocycler mit dem zyklischen Temperaturprogramm, wie in Tabelle 13 angegeben.

Tabelle 13. Temperaturprofil

| Analysemodus        | Quantifizierung                                                                         |
|---------------------|-----------------------------------------------------------------------------------------|
| Halten ("Hold")     | Temperatur: 95 °C                                                                       |
|                     | Zeit: 10 Minuten                                                                        |
|                     | "Ramp": 20                                                                              |
| Zykleneinstellungen | 50 Zyklen                                                                               |
|                     | 95 °C für 10 Sekunden; "Ramp": 20                                                       |
|                     | 60 °C für 1 Minute; "Ramp": 20; mit Erfassung<br>der FAM-Fluoreszenz: Einzel ("Single") |
| Halten 2 ("Hold 2") | 45 °C für 1 Minute; "Ramp": 20                                                          |

- 9. Bei einem LightCycler 1.2 fahren Sie mit Schritt 9a fort. Bei einem LightCycler 2.0 Thermocycler fahren Sie mit Schritt 9b fort.
- 9a. LightCycler 1.2: Es wird empfohlen, den F1/F2 und "2<sup>nd</sup> derivative"-Analysemodus ("2. Ableitung") zu verwenden. Starten Sie das in Tabelle 13 angegebene zyklische Temperaturprogramm.
- 9b. LightCycler 2.0: Wir empfehlen, beim LightCycler 2.0 mit der Software-Version 4.0 den "Automated (F''max)"-Analysemodus ("Automatisiert (F''max)") zu verwenden, um reproduzierbare Ergebnisse zu erhalten. Starten Sie das in Tabelle 13 angegebene zyklische Temperaturprogramm.

### <span id="page-31-0"></span>Protokoll: qPCR mit dem SmartCycler Thermocycler

Bei Verwendung dieses Thermocyclers empfehlen wir, die Proben in Doppelbestimmung und Kontrollen lediglich in Einfachbestimmung zu testen, wie in Tabelle 14 angegeben.

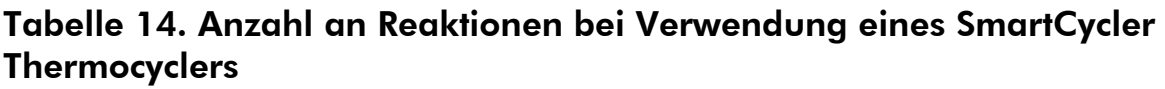

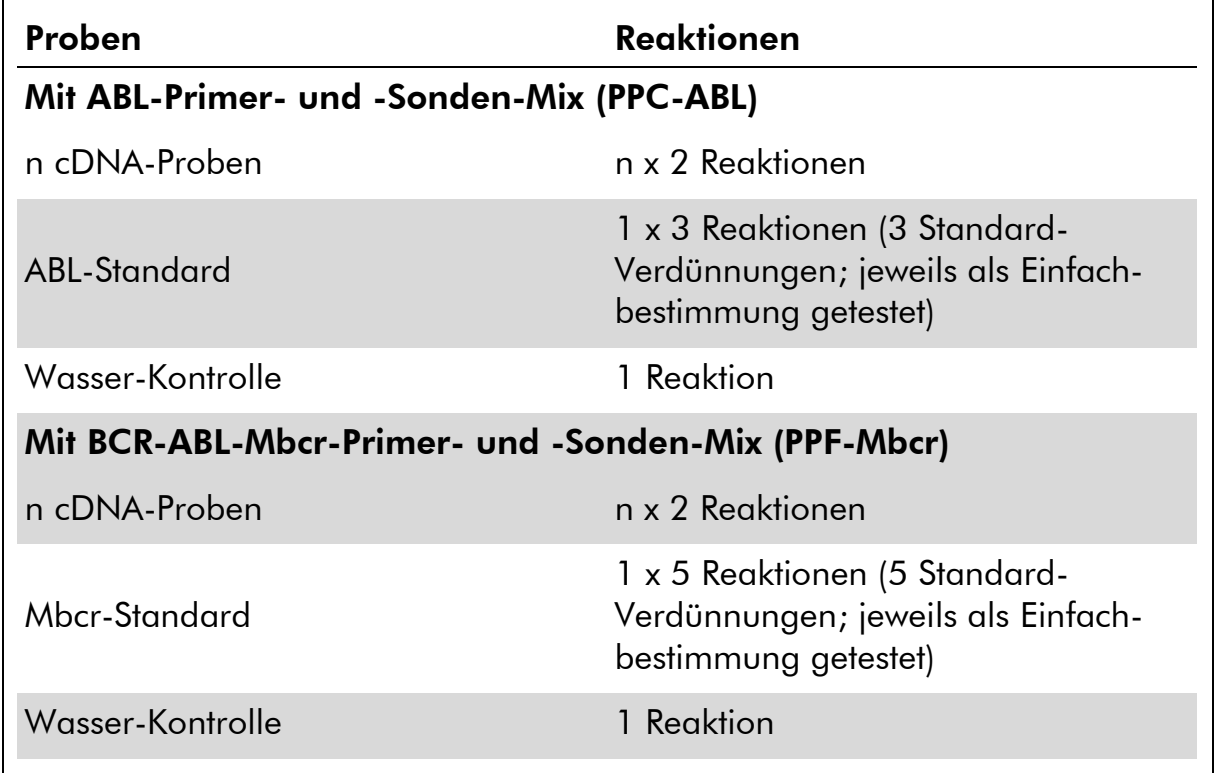

#### Probenverarbeitung bei SmartCycler Thermocycler

Wir empfehlen, mindestens 5 cDNA-Proben im selben Experiment zu testen, um die Standard-Lösungen sowie Primer- und Sonden-Mischungen optimal zu nutzen. Das Zwei-Block-Schema in Abbildung 7 gibt ein Beispiel für ein Experiment wieder.

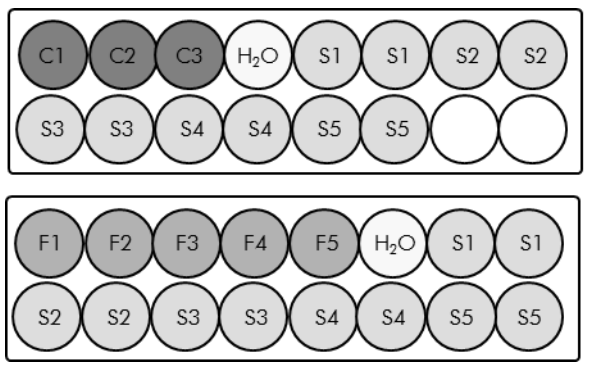

Alle Reaktionsansätze in diesem ersten Block werden mit dem PPC-ABL-Mix durchgeführt.

Alle Reaktionsansätze in diesem zweiten Block werden mit dem PPF-Mbcr-Mix durchgeführt.

Abbildung 7. Vorgeschlagenes Platten-Set-up für ein Experiment. S: cDNA-Probe; F1– F5: BCR-ABL-Mbcr-Standards; C1-C3: ABL-Standards; H<sub>2</sub>O: Wasser-Kontrolle.

#### qPCR mit dem SmartCycler Thermocycler

Hinweis: Führen Sie alle Arbeitsschritte auf Eis durch.

#### Durchführung

- 1. Tauen Sie alle Komponenten auf und stellen Sie sie auf Eis.
- 2. Setzen Sie entsprechend der Anzahl an zu verarbeitenden Proben den folgenden qPCR-Mix an.

Alle Konzentrationsangaben beziehen sich auf das Endvolumen der Reaktion.

Die Tabelle 15 dient als Pipettierschema für das Ansetzen eines Reagenzien-Mix, der für ein Reaktions-Endvolumen von 25  $\mu$ l berechnet ist. Sie können, entsprechend der Anzahl an Reaktionen, einen Pre-Mix mit demselben Primer- und Sonden-Mix (entweder PPC-ABL oder PPF-Mbcr) ansetzen. Ein zusätzliches Volumen zur Kompensation von Pipettierfehlern ist jeweils berücksichtigt.

![](_page_32_Picture_204.jpeg)

#### Tabelle 15. Ansetzen des qPCR-Mix

#### 3. Pipettieren Sie 20 µl des qPCR-Pre-Mix in jedes Well.

- 4. Geben Sie 5 µl des RT-Produkts (cDNA, äquivalent zu 100 ng RNA), das bei der reversen Transkription erhalten wurde (siehe "Protokoll: Standardisierte [reverse Transkription nach EAC-Empfehlung](#page-15-2)" auf Seite [16\)](#page-15-2) in das entsprechende Well (Gesamtvolumen 25 µl).
- 5. Mischen Sie jeweils durch vorsichtiges Auf- und Abpipettieren.
- 6. Setzen Sie die Proben gemäß den Angaben des Herstellers in den Thermocycler ein.
- 7. Programmieren Sie den SmartCycler Thermocycler mit dem zyklischen Temperaturprogramm, wie in Tabelle 16 angegeben.

Tabelle 16. Temperaturprofil

![](_page_33_Picture_102.jpeg)

8. Wir empfehlen, einen Schwellenwert von 30 einzustellen. Starten Sie das in Tabelle 16 angegebene zyklische Temperaturprogramm.

## <span id="page-34-0"></span>Interpretation der Ergebnisse

### <span id="page-34-1"></span>Verfahren der Datenauswertung

Bei Anwendung der TaqMan Technologie wird die Anzahl der PCR-Zyklen, die erforderlich ist, um ein Signal oberhalb des Schwellenwerts zu detektieren, als Schwellenwert-Zyklus ("Threshold Cycle"; Symbol: C<sub>ī</sub>) bezeichnet. Dieser Wert ist direkt proportional zur Target-Menge, die zu Beginn der Reaktion vorhanden ist.

Bei Verwendung von Standards mit einer bekannten Anzahl an Molekülen kann eine Standardkurve erstellt und die Target-Menge in der zu testenden Probe präzise bestimmt werden. Die *ipsogen* Standardkurven basieren auf Plasmid-DNA; um genaue Standardkurven sicherzustellen, verwenden wir drei Standard-Verdünnungen für das (ABL-)Kontrollgen und fünf Standard-Verdünnungen für das (Mbcr-)Fusionsgen. Die Abbildungen 8 und 9 zeigen Beispiele von TaqMan Amplifikationskurven, die mit dem *ipsogen* BCR-ABL Mbcr Kit erhalten wurden.

![](_page_34_Figure_4.jpeg)

<code>Abbildung 8. Detektion der BCR-ABL-Mbcr-Standards (F1–F5)</code> <code>entsprechend 10 $^{\rm l}$ , 10 $^{\rm 2}$ ,  $\,$ </code> 10<sup>3</sup>, 10<sup>5</sup> und 10<sup>6</sup> Kopien/5  $\mu$ l.

![](_page_35_Figure_0.jpeg)

<code>Abbildung 9. Detektion der ABL-Standards (C1, C2, C3)</code> entsprechend 10 $^3$ , 10 $^4$  und 10 $^5$ Kopien/5  $\mu$ l.

### <span id="page-35-0"></span>Ergebnisse

#### Standardkurve und Qualitätskriterien

Die Rohdaten können zur Auswertung kopiert und in eine Excel® Datei eingefügt werden.

Für jedes Gen (ABL bzw. BCR-ABL) werden die C<sub>T</sub>-Rohwerte, die für die Plasmid-Standard-Verdünnungen erhalten wurden, entsprechend der logarithmischen Kopienzahl (3, 4 und 5 für C1, C2 und C3 bzw. 1, 2, 3, 5 und 6 für F1, F2, F3, F4 und F5) aufgetragen. In der Abbildung 10 ist ein Beispiel für die theoretische Standardkurve wiedergegeben, die anhand der Werte für fünf Standard-Verdünnungen berechnet wurde.

![](_page_36_Figure_0.jpeg)

Abbildung 10. Theoretische Kurve, berechnet anhand von fünf Standard-Verdünnun**gen.** Für jedes Gen (ABL bzw. BCR-ABL) wird eine lineare Regressionsgleichung ( $y = \alpha x + b$ ) ermittelt, in der a für die Steigung der Geraden und b für den y-Achsenabschnitt steht, also für die y-Koordinate des Punkts, in dem die Gerade die y-Achse schneidet. Die Geradengleichung und das Bestimmtheitsmaß ( $\mathsf{R}^2$ ) sind im Diagramm wiedergegeben.

Da es sich bei den Standards um 10-fache Verdünnungen handelt, beträgt die theoretische Steigung der Geraden –3,3. Eine Steigung zwischen –3,0 und –3,9 gilt als akzeptabel, solange der Wert  $R^2 > 0.95$  ist (7). Für präzise Ergebnisse ist allerdings ein R $^{2}$ -Wert von  $>0,$ 98 wünschenswert (3).

#### Normalisierte Kopienzahl (NCN)

Die ABL-Standard-Geradengleichung sollte benutzt werden, um die C<sub>T</sub>-Rohwerte (mit PPC-ABL erhalten) der unbekannten Proben in die ABL-Kopienzahl (ABL $_{\text{CN}}$ ) umzurechnen.

Die BCR-ABL-Standard-Geradengleichung sollte benutzt werden, um die C<sub>T</sub>-Rohwerte (mit PPF-Mbcr erhalten) der unbekannten Proben in die BCR-ABL-Kopienzahl (BCR-ABL-Mbcr<sub>CN</sub>) umzurechnen.

Das Verhältnis dieser CN-Werte ergibt die normalisierte Kopienzahl (NCN):

 $NCN = 1$  $\frac{\textsf{BCR-ABL-Mbcr}_{\textsf{CN}}}{\textsf{x}100}$  $ABL<sub>CM</sub>$ 

#### MRD-Wert

Der Wert der minimalen Resterkrankung (MRD = *minimal residual disease*) ist das Verhältnis zwischen der auf das Kontrollgen (CG) normalisierten Expression des Fusionsgens (FG) bei der Nachuntersuchung (FG $_{CN}/CG_{CN}$ <sub>FUP</sub> und den Proben bei der Diagnosestellung ( $FG_{CN}/CG_{CN}$ )<sub>DX</sub>.

$$
\text{MRD-Wert} = \frac{(\text{FG}_{\text{CN}}/\text{CG}_{\text{CN}})_{\text{FUP}}}{(\text{FG}_{\text{CN}}/\text{CG}_{\text{CN}})_{\text{DX}}}
$$

#### Sensitivität

Die Sensitivität (SENSv) wird berechnet als relative Expression des Fusionsgens bei Diagnose (FG<sub>CN</sub>/CG<sub>CN</sub>)<sub>DX</sub> und der Expression des Kontrollgens (CG<sub>CN.FUP</sub>) in der Nachuntersuchungs-Probe ("Follow-up"-Probe; FUP).

Sensitivität (SENSv) =  $\mathsf{CG}_{\mathsf{CN},\mathsf{DX}}$  $\mathsf{CG}_{\mathsf{CN},\mathsf{FUP}}$  x  $\mathsf{FG}_{\mathsf{CN},\mathsf{DX}}$ 

#### Qualitätskontrolle der ABL-Werte

Eine geringe Qualität der RNA oder eventuelle Probleme bei den Arbeitsschritten der qPCR führen zu einer niedrigen ABL-Kopienzahl (ABL<sub>CN</sub>). Wir empfehlen, die Ergebnisse von Proben, die einen ABL<sub>CN</sub>-Wert von  $<$  4246,2 (unterer Wert des 95-%-KI von CML-Patientenproben bei der EAC-Studie, siehe Referenz 8) ergeben, zu verwerfen.

#### Reproduzierbarkeit zwischen Wiederholproben

Die Unterschiede in den C<sub>T</sub>-Werten zwischen den Wiederholproben (Replikaten) sollten < 2 sein, entsprechend einer Änderung des Werts für die Kopienzahl um das Vierfache.

Die Variation der C<sub>T</sub>-Werte zwischen den Wiederholproben ist generell  $<$  1,5, wenn der C<sub>T</sub>-Mittelwert der Replikate  $< 36$  ist (7).

Hinweis: Jeder Benutzer sollte seine eigene Reproduzierbarkeit im eigenen Labor bestimmen.

#### Wasser-Kontrollen

Negativkontrollen sollten eine Kopienzahl (CN) von null ergeben.

Bei einem positiven Testergebnis bei der Wasser-Kontrolle liegt eine Kreuz-kontamination vor. Siehe unten, den Abschnitt "[Hilfe zur Fehlerbehebung](#page-38-0)", um eine Lösung zu finden.

### <span id="page-38-0"></span>Hilfe zur Fehlerbehebung

Diese Anleitung zur Fehlersuche soll Ihnen eine Hilfe geben, falls einmal Probleme auftreten sollten. Weitere Informationen finden Sie auch auf der "Frequently Asked Questions"-Seite unseres Support-Centers unter: www.qiagen.com/FAQ/FAQList.aspx. Außerdem beantwortet das Team vom Technischen Service bei QIAGEN gerne Ihre Fragen zu den Angaben und zu den Protokollen in diesem Handbuch bzw. zu Proben- und Testtechnologien allgemein (Möglichkeiten der Kontaktaufnahme, siehe "[Kontaktinformationen](#page-50-1)" auf Seite [51\)](#page-50-1).

#### Kommentare und Vorschläge

#### Negatives Ergebnis für Kontrollgen (ABL) und BCR-ABL-Mbcr bei allen Proben – Standard dagegen ist in Ordnung

![](_page_38_Picture_175.jpeg)

#### Negatives Ergebnis für das Kontrollgen (ABL) bei den Proben – Standard dagegen ist in Ordnung

![](_page_38_Picture_176.jpeg)

#### Kommentare und Vorschläge

### Signal bei Standard ergibt negatives Ergebnis

![](_page_39_Picture_182.jpeg)

![](_page_39_Picture_183.jpeg)

### Kein Signal, auch nicht bei Standard-Kontrollen

![](_page_39_Picture_184.jpeg)

#### Kommentare und Vorschläge

![](_page_40_Picture_213.jpeg)

#### Fluoreszenzintensität zu gering

![](_page_40_Picture_214.jpeg)

Wiederauftauen. Aliquotieren Sie die Reagenzien vor der

b) Sehr geringe Ausgangsmenge an Target-RNA Erhöhen Sie die Menge an Proben-RNA. Hinweis: Je nach gewählter Methode für die RNA-Präparation können inhibitorische Effekte auftreten.

Lagerung.

#### LightCycler: Fluoreszenzintensität variiert

a) Pipettierfehler Die durch sogenannte "Pipettierfehler" verursachte Variabilität beim LightCycler kann reduziert werden, indem die Daten im Modus F1/F2 oder 530 nm / 640 nm analysiert werden.

![](_page_41_Picture_157.jpeg)

## <span id="page-41-0"></span>Qualitätskontrolle

Die Qualitätskontrolle des gesamten Kits wurde mit einem LightCycler 480 Thermocycler durchgeführt. Dieser Kit wird gemäß der ISO-Norm 13485:2003 hergestellt. Analysezertifikate sind auf Anfrage an www.qiagen.com/support/ erhältlich.

F1/F2 oder 530 nm / 640 nm analysiert werden.

## <span id="page-41-1"></span>Beschränkungen des Tests

Die Anwender müssen in dieser Technologie geschult und mit ihrer Anwendung vertraut sein, bevor Sie dieses Testverfahren anwenden.

Alle mit dem System erhaltenen diagnostischen Ergebnisse dürfen nur im Zusammenhang mit anderen klinischen und/oder labormedizinischen Untersuchungsergebnissen interpretiert werden. Es liegt in der Verantwortung des Anwenders, die Leistungscharakteristik des Systems für jede Methode, die im Labor des Anwenders angewendet wird und die durch die QIAGEN Untersuchungen zur Leistungsevaluierung nicht abgedeckt ist, selbst zu validieren.

Achten Sie auf die Haltbarkeitsdaten, die auf der Kit-Verpackung und den Etiketten der einzelnen Komponenten des Kits aufgedruckt sind. Verwenden Sie keine Kit-Komponenten, deren Haltbarkeitsdatum abgelaufen ist.

Hinweis: Der Kit wurde gemäß den Studien des "Europe Against Cancer"- Programms (EAC) entwickelt (8) und ist konform mit den aktualisierten internationalen Empfehlungen. Er sollte gemäß den Anweisungen in diesem Handbuch und in Kombination mit validierten Reagenzien und Geräten

verwendet werden (siehe "Vom Anwender bereitzustellende Ausrüstung und [Reagenzien](#page-11-0)" auf Seite [12](#page-11-0)). Bei nicht vorgesehenem Gebrauch (sog. "Off-Label-Use") dieses Produkts und/oder durch Modifikation seiner Komponenten erlischt jegliche Haftung QIAGENs.

## <span id="page-42-0"></span>Leistungscharakteristik

### <span id="page-42-1"></span>Untersuchung nichtklinischer Proben

#### Material und Methoden

Die Untersuchungen zur Leistungsevaluierung wurden mit einem ABI PRISM 7700 SDS Thermocycler in Kombination mit Reagenzien, die im Abschnitt "Vom [Anwender bereitzustellende Ausrüstung und Reagenzien](#page-11-0)" auf Seite [12](#page-11-0) aufgeführt sind, durchgeführt. Durch Äquivalenzstudien wurde der Gebrauch auch mit folgenden Geräten validiert: ABI PRISM 7000 und 7900HT SDS, LightCycler 1.2 und 480 Thermocycler, Rotor-Gene 3000 sowie SmartCycler Thermocycler (9).

Untersuchungen mit nichtklinischen Proben wurden durchgeführt, um die analytische Leistungsfähigkeit des *ipsogen* BCR-ABL1 Mbcr Kits zu bestimmen. Diese Experimente mit nichtklinischen Proben wurden mit Gesamt-RNA der Zelllinie K562, verdünnt in einer konstanten Endmenge Gesamt-RNA der Zelllinie MV4-11, durchgeführt.

Um die Wiederholbarkeit des Assays zu bestimmen, wurden fünf verschiedene Konzentrationen der K562-Gesamt-RNA (5 ng, 500 pg, 50 pg, 5 pg und 0,5 pg) – jeweils verdünnt in MV4-11-Gesamt-RNA – in einer konstanten End-Gesamtmenge von 200 ng analysiert, und zwar jeweils als Fünffachbestimmung (5 Replikate) pro Lauf und in vier verschiedenen Läufen (siehe Abb. 11).

![](_page_43_Figure_0.jpeg)

Abbildung 11. Amplifikationsdiagramme von Verdünnungen der K562-Gesamt-RNA in negativer MV4-11-Gesamt-RNA entsprechend den folgenden Konzentrationen: 2,5 x 10<sup>-2</sup> (5 ng), 2,5 x 10<sup>-3</sup> (0,5 ng), 2,5 x 10<sup>-4</sup> (0,05 ng), 2,5 x 10<sup>-5</sup> (0,005 ng) und  $2,5 \times 10^{-6}$  (0,0005 ng).

#### Analytische Daten

In den Tabellen 17 bis 20 sind die Inter-Assay-Analysen mit mittlerem Schwellenwert-Zyklus (C<sub>T</sub>-Wert), Standardabweichung (SD), Anzahl Proben (n), Variationskoeffizient (CV), Mittelwert der Kopienzahl (CN) und Mittelwert der normalisierten Kopienzahl (NCN) zusammengefasst.

![](_page_43_Picture_205.jpeg)

![](_page_43_Picture_206.jpeg)

![](_page_44_Picture_257.jpeg)

#### Tabelle 18. Inter-Assay-Analyse – Plasmide

#### Tabelle 19. Inter-Assay-Analyse – BCR-ABL-Mbcr- und ABL-Zelllinie (CN-Mittelwert)

![](_page_44_Picture_258.jpeg)

| <b>Zelllinie</b>                                               | Verdünnung                            | <b>NCN-</b><br>Mittelwert*                        | <b>SD</b> | n    | CV(%) |
|----------------------------------------------------------------|---------------------------------------|---------------------------------------------------|-----------|------|-------|
| <b>BCR-ABL-</b><br>Mbcr                                        | $2.5 \times 10^{-2}$ (5 ng/200 ng)    | 12,6338                                           | 532,79    | 20   | 42,17 |
|                                                                | $2,5 \times 10^{-3}$ (0,5 ng/200 ng)  | 1,1605                                            | 94,69     | 19   | 81,61 |
|                                                                | $2.5 \times 10^{-4}$ (0.05 ng/200 ng) | 0,1782                                            | 10,73     | 20   | 60,23 |
| * Nur bei diesen Studienergebnissen<br>wird NCN angegeben als: |                                       | $\mathsf{Mbr}_{\mathsf{CN}}$<br>ABL <sub>CN</sub> |           | x100 |       |

Tabelle 20. Inter-Assay-Analyse – BCR-ABL-Mbcr- und ABL-Zelllinie (NCN-Mittelwert)

### <span id="page-45-0"></span>Untersuchung klinischer Proben

Die Untersuchungen zur Leistungsevaluierung wurden mit einem ABI PRISM 7700 SDS Thermocycler in Kombination mit Reagenzien, die im Abschnitt "Vom [Anwender bereitzustellende Ausrüstung und Reagenzien](#page-11-0)" auf Seite [12](#page-11-0) aufgeführt sind, durchgeführt. Durch Äquivalenzstudien wurde der Gebrauch auch mit folgenden Geräten validiert: ABI PRISM 7000 und 7900HT SDS, LightCycler 1.2 und 480 Thermocycler, Rotor-Gene 3000 sowie SmartCycler Thermocycler (9).

Eine Gruppe von 26 Labors in 10 europäischen Ländern, die im "Europe Against Cancer"-Programm (EAC) organisiert sind, entwickelten unter Verwendung von Plasmiden, die von IPSOGEN zur Verfügung gestellt wurden, ein standardisiertes Protokoll für die qPCR-Analyse der Haupt-Fusionsgene, die mit Leukämie assoziiert sind, in einem klinischen Umfeld. Das BCR-ABL-p210- Transkript war eines der Fusionsgene (FG), das Gegenstand dieser Studie war. Im Folgenden werden die Ergebnisse dieser Validierungsstudie kurz zusammengefasst; die vollständigen Ergebnisse wurden publiziert (8, 10).

#### Inter-Labor-Reproduzierbarkeit für Kontrollgen- und Fusionsgen-Plasmid-Standards

Elf Labors führten ein Experiment zur Untersuchung der Reproduzierbarkeit zwischen den Labors durch, um die Variabilität bei der Messung der Kontrollgen-(CG-) und Fusionsgen-(FG-)Plasmid-Standard-Verdünnungen zu beurteilen. Die Verdünnungen wurden in jedem Labor als Doppelbestimmung getestet. Tabelle 21 fasst für jede Verdünnungsstufe die erhaltenen C<sub>T</sub>-Mittelwerte, Standardabweichungen und CV-Werte (%) zusammen.

![](_page_46_Picture_138.jpeg)

#### Tabelle 21. Inter-Labor-Reproduzierbarkeit für CG- und FG-Plasmid-**Standards**

#### Werte für die Expression des Fusionsgen-Transkripts BCR-ABL-Mbcr

In den Tabellen 22 und 23 sind jeweils die Expressionswerte für das BCR-ABL-Mbcr-FG-Transkript und das ABL-Kontrollgen wiedergegeben, und zwar für Proben der K562-Zelllinie sowie für Proben von CML- und ALL-Patienten bei Diagnosestellung und von normalen Patienten.

![](_page_47_Picture_231.jpeg)

Tabelle 22. Werte der Expression des BCR-ABL-Mbcr-FG- und des ABL- $CG-Transkripts - C_T-Werte$ 

#### Tabelle 23. Werte der Expression des BCR-ABL-Mbcr-FG- und des ABL-CG-Transkripts – Kopienzahlen (CN) und Verhältnis-(Ratio-)Werte

![](_page_47_Picture_232.jpeg)

\* Die Ergebnisse sind jeweils als einfaches BCR-ABL-/ABL-Verhältnis angegeben.

Die ABL-C<sub>T</sub>-Werte unterschieden sich zwischen den Proben von normalen und den von Leukämie-Patienten nicht signifikant. Auch zwischen verschiedenen Probenarten (peripheres Blut (PB) oder Knochenmark (KM)) bzw. zwischen Proben verschiedener Leukämietypen (ALL, AML, CML) ergaben sich keine signifikanten Unterschiede.

#### Raten falsch-positiver und falsch-negativer Ergebnisse

Die Raten falsch-negativer und falsch-positiver Proben wurden unter Verwendung der folgenden Kontrollen berechnet.

- Positivkontrollen: K562-Zellen eine Zelllinie, die bekanntermaßen positiv für das BCR-ABL-p210-Fusionsgen ist; außerdem Patientenproben, die bereits positiv auf p210 getestet worden waren
- Negativkontrollen: negative RNA-Proben Kontrollen ohne Amplifikation ("No Amplification Controls"; NAC), hergestellt aus *E.-coli*-RNA statt Human-RNA, um auf Kontaminationen bei der PCR zu prüfen, sowie Kontrollen ohne Template ("No Template Controls; NTC), die Wasser statt Human-RNA enthielten

Die Amplifikation von RNA-Proben des Fusionsgens (FG) erfolgte als Dreifachbestimmung, die des Kontrollgens (CG) als Doppelbestimmung.

Eine falsch-negative Probe wurde definiert als eine positive RNA-Probe mit weniger als 50 % positiven Wells (0/2, 0/3 oder 1/3).

Eine falsch-positive Probe wurde definiert als eine negative Probe mit mindestens 50 % positiven Wells (1/2, 2/3 oder 3/3).

In Tabelle 24 sind die Anzahlen und Prozentsätze der falsch-negativen und falsch-positiven Proben zusammengefasst.

![](_page_48_Picture_142.jpeg)

![](_page_48_Picture_143.jpeg)

## <span id="page-49-0"></span>**Literatur**

QIAGEN unterhält eine umfangreiche, regelmäßig aktualisierte Online-Datenbank mit wissenschaftlichen Publikationen, in denen QIAGEN Produkte verwendet werden. Mehrere Suchoptionen ermöglichen es Ihnen, die Artikel zu finden, die Sie brauchen – entweder mit der einfachen Suche nach Stichwörtern oder durch Eingabe der Applikation, des Forschungsgebiets, des Titels etc.

Eine vollständige Liste der Referenzen finden Sie online in der QIAGEN Referenz-Datenbank unter www.qiagen.com/RefDB/search.asp. Sie können sich auch an den Technischen Service von QIAGEN wenden, um sie anzufordern.

#### Zitierte Referenzen

- 1. Baccarani, M. et al. (2006) Evolving concepts in the management of chronic myeloid leukemia: recommendations from an expert panel on behalf of the European LeukemiaNet. Blood 108, 1809.
- 2. Baccarani, M. et al. (2009) Chronic myeloid leukemia: an update of concepts and management recommendations of European LeukemiaNet. J. Clin. Oncol. 27, 6041.
- 3. Branford, S. et al. (2006) Rationale for the recommendations for harmonizing current methodology for detecting BCR-ABL transcripts in patients with chronic myeloid leukaemia. Leukemia 20, 1925.
- 4. Branford, S. et al. (2008) Desirable performance characteristics for BCR-ABL measurement on an international reporting scale to allow consistent interpretation of individual patient response and comparison of response rates between clinical trials. Blood 112, 3330.
- 5. Hughes, T. et al. (2006) Monitoring CML patients responding to treatment with tyrosine kinase inhibitors: review and recommendations for harmonizing current methodology for detecting BCR-ABL transcripts and kinase domain mutations and for expressing results. Blood 108, 28.
- 6. White, H.E. et al. (2010) Establishment of the first World Health Organization International Genetic Reference Panel for quantitation of BCR-ABL mRNA. Blood 116, e111.
- 7. van der Velden, V.H., Hochhaus, A., Cazzaniga, G., Szczepanski, T., Gabert, J., and van Dongen, J.J. (2003) Detection of minimal residual disease in hematologic malignancies by real-time quantitative PCR: principles, approaches, and laboratory aspects. Leukemia 17, 1013.
- 8. Gabert, J. et al. (2003) Standardization and quality control studies of 'real-time' quantitative reverse transcriptase polymerase chain reaction of fusion gene transcripts for residual disease detection in leukemia — a Europe Against Cancer program. Leukemia 17, 2318.
- 9. Silvy, M., Mancini, J., Thirion, X., Sigaux, F., and Gabert, J. (2005) Evaluation of real-time quantitative PCR machines for the monitoring of fusion gene transcripts using the Europe against cancer protocol. Leukemia 19, 305.
- 10. Beillard, E. et al. (2003) Evaluation of candidate control genes for diagnosis and residual disease detection in leukemic patients using 'realtime' quantitative reverse-transcriptase polymerase chain reaction (RQ-PCR) - a Europe against cancer program. Leukemia 17, 2474.

## <span id="page-50-0"></span>Symbole

Folgende Symbole werden auf der Verpackung und den Etiketten verwendet:

![](_page_50_Picture_110.jpeg)

## <span id="page-50-1"></span>Kontaktinformationen

Technische Hinweise und zusätzliche nützliche Informationen finden Sie in unserem Technischen Support-Center unter www.qiagen.com/Support oder erhalten Sie unter der Rufnummer 00800-22-44-6000. Darüber hinaus ist Ihnen das Team vom Technischen Service gerne behilflich, falls Sie Rat oder weitere Informationen zu QIAGEN Produkten benötigen (Kontaktinformationen siehe hintere Umschlagseite oder unter www.qiagen.com).

<span id="page-52-0"></span>![](_page_52_Picture_182.jpeg)

![](_page_52_Picture_183.jpeg)

Aktuelle Lizenzinformationen und produktspezifische Anwendungseinschränkungen finden Sie im jeweiligen QIAGEN Kit- oder Geräte-Handbuch. QIAGEN Kit- und Geräte-Handbücher stehen unter www.qiagen.com zur Verfügung oder können Sie vom QIAGEN Technischen Service oder dem für Sie zuständigen Außendienstmitarbeiter oder Distributor anfordern.

Frei bleibende Seite

Frei bleibende Seite

Dieses Produkt ist für den in-vitro-diagnostischen Gebrauch vorgesehen. *ipsogen* Produkte dürfen weder wiederverkauft noch für den Wiederverkauf modifiziert oder ohne vorherige schriftliche Zustimmung durch QIAGEN zur Herstellung kommerzieller Produkte verwendet werden.

Die in diesem Dokument gemachten Angaben können ohne vorherige Ankündigung geändert werden. QIAGEN übernimmt keine Verantwortung für Fehler, die möglicherweise in diesem Dokument vorhanden sind. Die Angaben in diesem Dokument zum Zeitpunkt der Veröffentlichung werden als vollständig und richtig erachtet. In keinem Fall haftet QIAGEN für zufällige, besondere, mehrfache oder Folgeschäden, die aus oder in Verbindung mit dem Gebrauch dieses Dokuments entstehen können.

Die Einhaltung der angegebenen Spezifikationen der *ipsogen* Produkte wird zugesichert. QIAGENs einzige Verpflichtung und der ausschließliche Anspruch des Kunden beschränken sich auf den kostenfreien Ersatz von Produkten für den Fall, dass die Produkte nicht die zugesicherte Leistung einhalten.

Warenzeichen/Markennamen: QIAGEN®, ipsogen®, Rotor-Gene® (QIAGEN Gruppe); ABI PRISM®, FAM™, RNaseOUT™, SuperScript®, SYBR®, TAMRA™ (Life Technologies Corporation); Agilent®, Bioanalyzer® (Agilent Technologies, Inc.); Excel® (Microsoft Corporation); LightCycler®, TaqMan® (Roche Gruppe); SmartCycler® (Cepheid).

#### Eingeschränkte Nutzungsvereinbarung

Mit der Nutzung dieses Produkts erkennen Käufer und Anwender des *ipsogen* BCR-ABL1 Mbcr Kits die folgenden Bedingungen an:

- 1. Der *ipsogen* BCR-ABL1 Mbcr Kit darf nur gemäß den Angaben im ipsogen *BCR-ABL1 Mbcr Kit Handbuch* und ausschließlich mit den Komponenten, die im Kit geliefert werden, verwendet werden. QIAGEN gewährt im Rahmen ihrer Eigentumsrechte keinerlei Lizenz, die zum Kit gehörenden Komponenten mit anderen Komponenten, die nicht zum Kit gehören, zu verwenden oder zu kombinieren, mit Ausnahme der im ipsogen *BCR-ABL1 Mbcr Kit Handbuch* und in zusätzlichen, unter www.qiagen.com verfügbaren Protokollen beschriebenen Anwendungen.
- 2. Über die ausdrücklich erwähnten Lizenzanwendungen hinaus übernimmt QIAGEN keinerlei Garantie dafür, dass dieser Kit und/oder die mit ihm durchgeführte(n) Anwendung(en) die Rechte Dritter nicht verletzt.
- 3. Dieser Kit und seine Komponenten sind für die einmalige Verwendung lizenziert und dürfen nicht wiederverwendet, wiederaufgearbeitet oder weiterverkauft werden.
- 4. QIAGEN lehnt außer der ausdrücklich genannten Lizenzgewährung jede weitere Lizenzgewährung ab, sowohl ausdrücklich als auch konkludent.
- 5. Käufer und Anwender des Kits stimmen zu, keinerlei Schritte zu unternehmen oder anderen die Einleitung von Schritten zu gestatten, die zu unerlaubten Handlungen im obigen Sinne führen könnten oder solche erleichtern könnten. QIAGEN kann die Verbote dieser eingeschränkten Nutzungsvereinbarung an jedem Ort gerichtlich geltend machen und wird sämtliche Ermittlungs- und Gerichtskosten, inklusive Anwaltsgebühren, zurückfordern, die ihr bei der Geltendmachung dieser eingeschränkten Nutzungsvereinbarung oder irgendeines ihrer geistigen Eigentumsrechte im Zusammenhang mit dem Kit und/oder dessen Komponenten entstehen.

Aktualisierte Nutzungs- und Lizenzbedingungen können unter www.qiagen.com nachgelesen werden.

HB-1360-002 © 2013–2015 QIAGEN, alle Rechte vorbehalten.

#### www.qiagen.com

Australien ■ techservice-au@qiagen.com

- Belgien  $\blacksquare$  techservice-bnl@qiagen.com
- **Brasilien ■** suportetecnico.brasil@qiagen.com
- China techservice-cn@qiagen.com
- Dänemark  $\blacksquare$  techservice-nordic@qiagen.com
- Deutschland  $=$  techservice-de@qiagen.com
- Finnland · techservice-nordic@qiagen.com
- Frankreich  $\blacksquare$  techservice-fr@qiagen.com
- Hongkong · techservice-hk@qiagen.com
- Indien  $\blacksquare$  techservice-india@qiagen.com
- Irland · techservice-uk@qiagen.com
- Italien  $*$  techservice-it@qiagen.com
- **Japan e** techservice-jp@qiagen.com
- Kanada <sup>■</sup> techservice-ca@qiagen.com
- Luxemburg · techservice-bnl@qiagen.com
- **Mexiko e** techservice-mx@qiagen.com
- Niederlande techservice-bnl@qiagen.com
- Norwegen techservice-nordic@qiagen.com
- Österreich <sup>■</sup> techservice-at@qiagen.com
- Schweden techservice-nordic@qiagen.com
- Schweiz  $\blacksquare$  techservice-ch@qiagen.com
- Singapur  $\blacksquare$  techservice-sg@qiagen.com
- Südkorea techservice-kr@qiagen.com
- $UK =$  techservice-uk@qiagen.com
- **USA**  $\blacksquare$  techservice-us@qiagen.com

![](_page_57_Picture_26.jpeg)

# 1072507DE 151019178 Sample & Assay Technologies